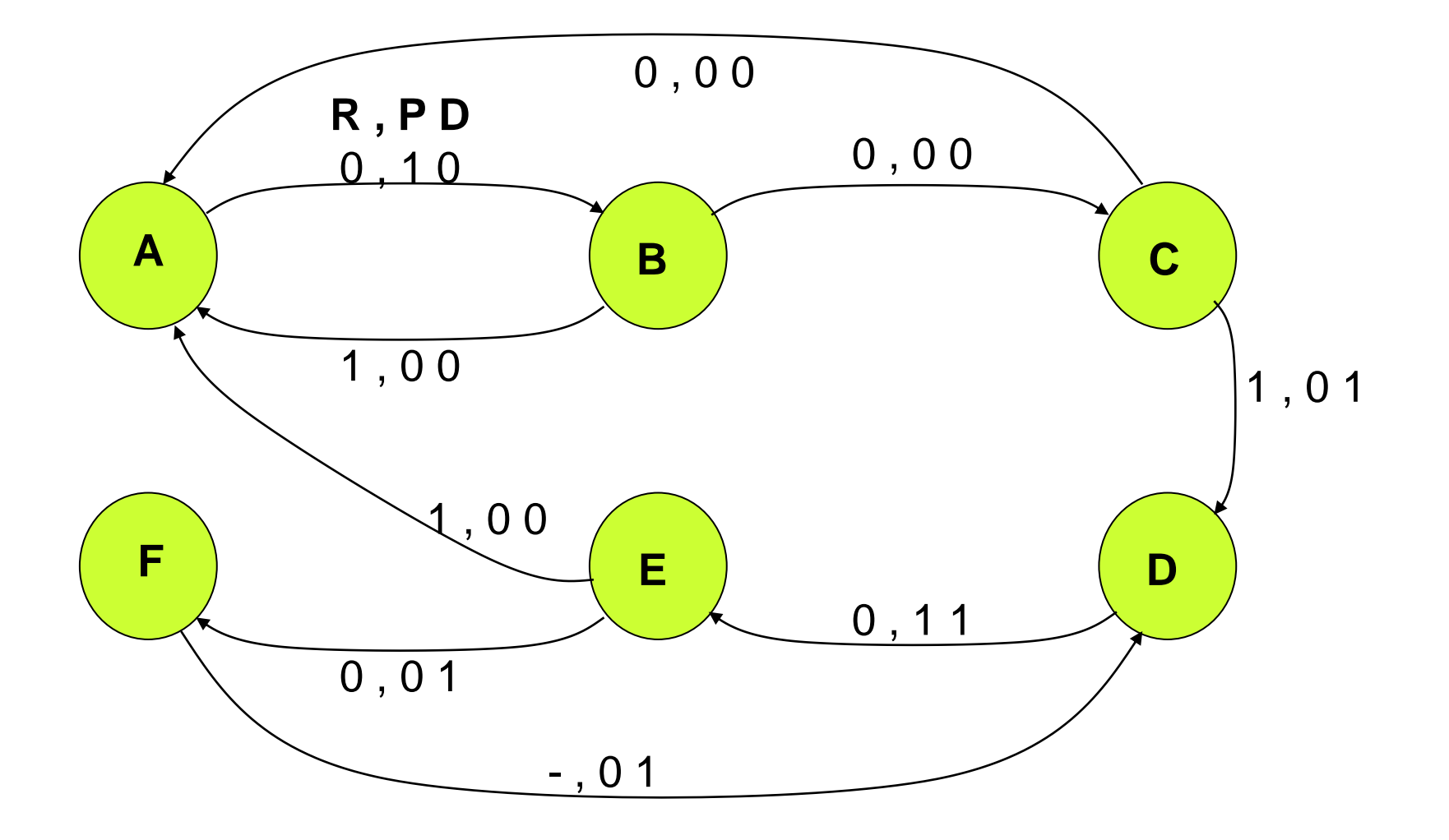

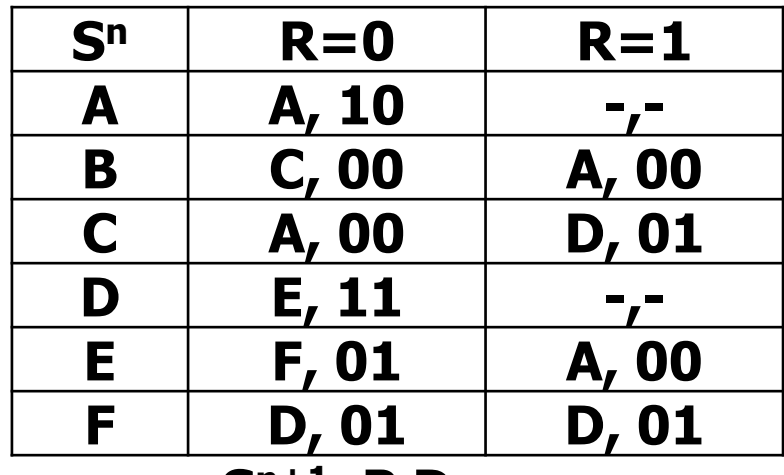

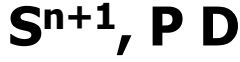

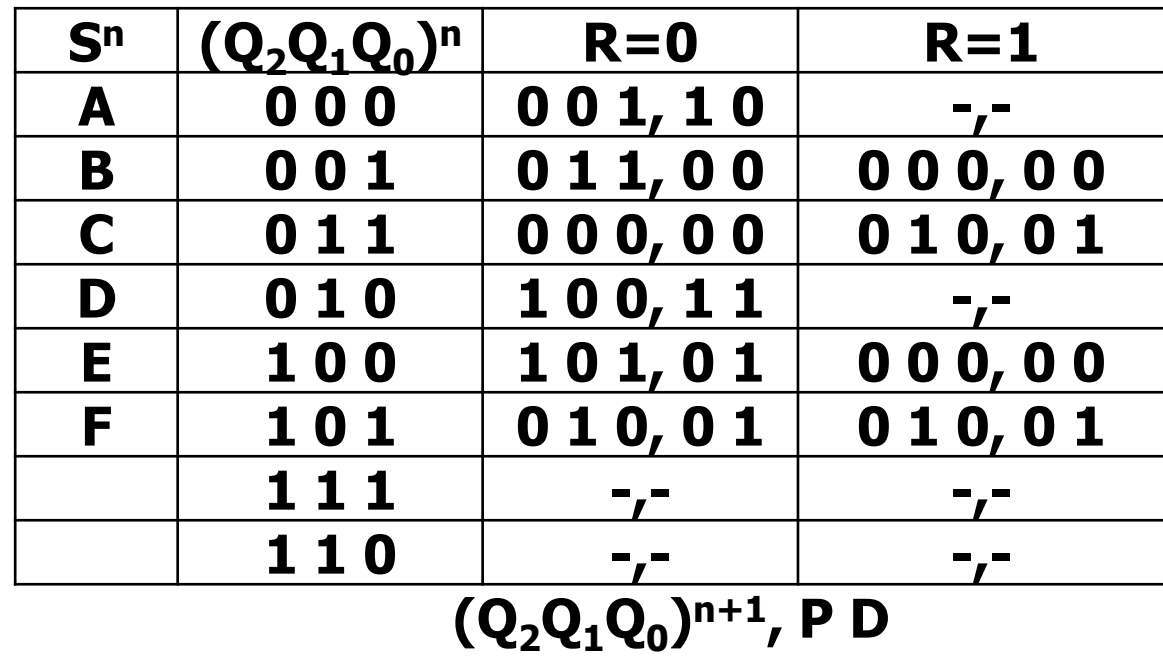

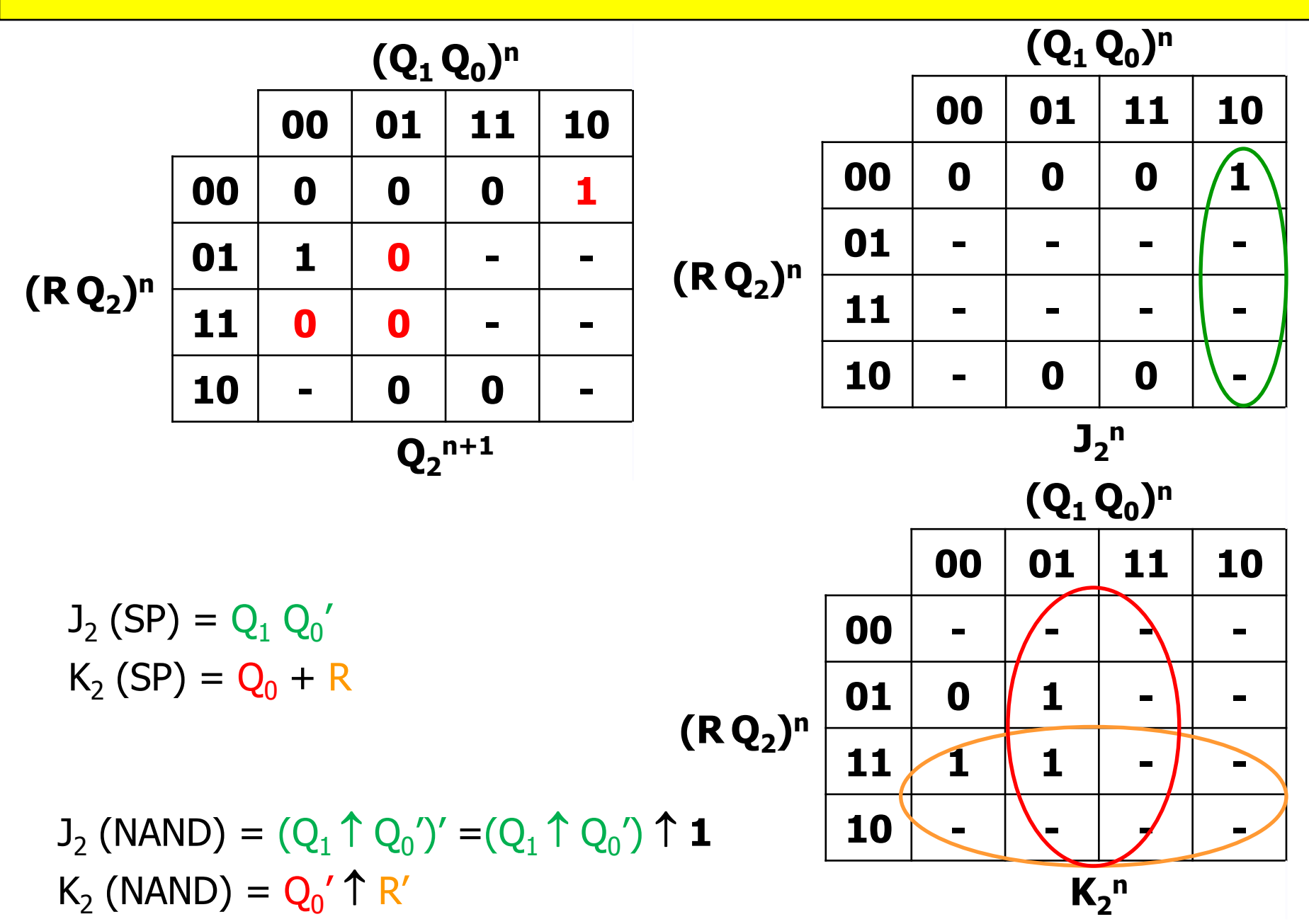

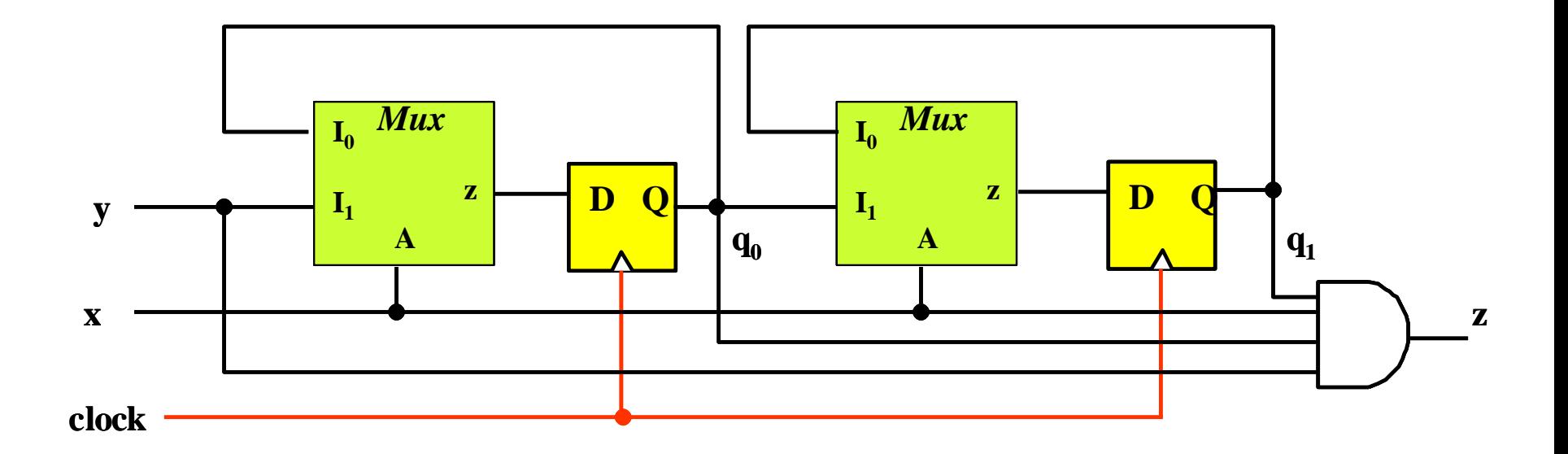

$$
z^{n} (SP) = (q_{1} \times q_{0} \text{ y})^{n}
$$
  
\n
$$
q_{1}^{n+1} (SP) = D_{1}^{n} = (x' q_{1} + x q_{0})^{n}
$$
  
\n
$$
q_{0}^{n+1} (SP) = D_{0}^{n} = (x' q_{0} + x \text{ y})^{n}
$$

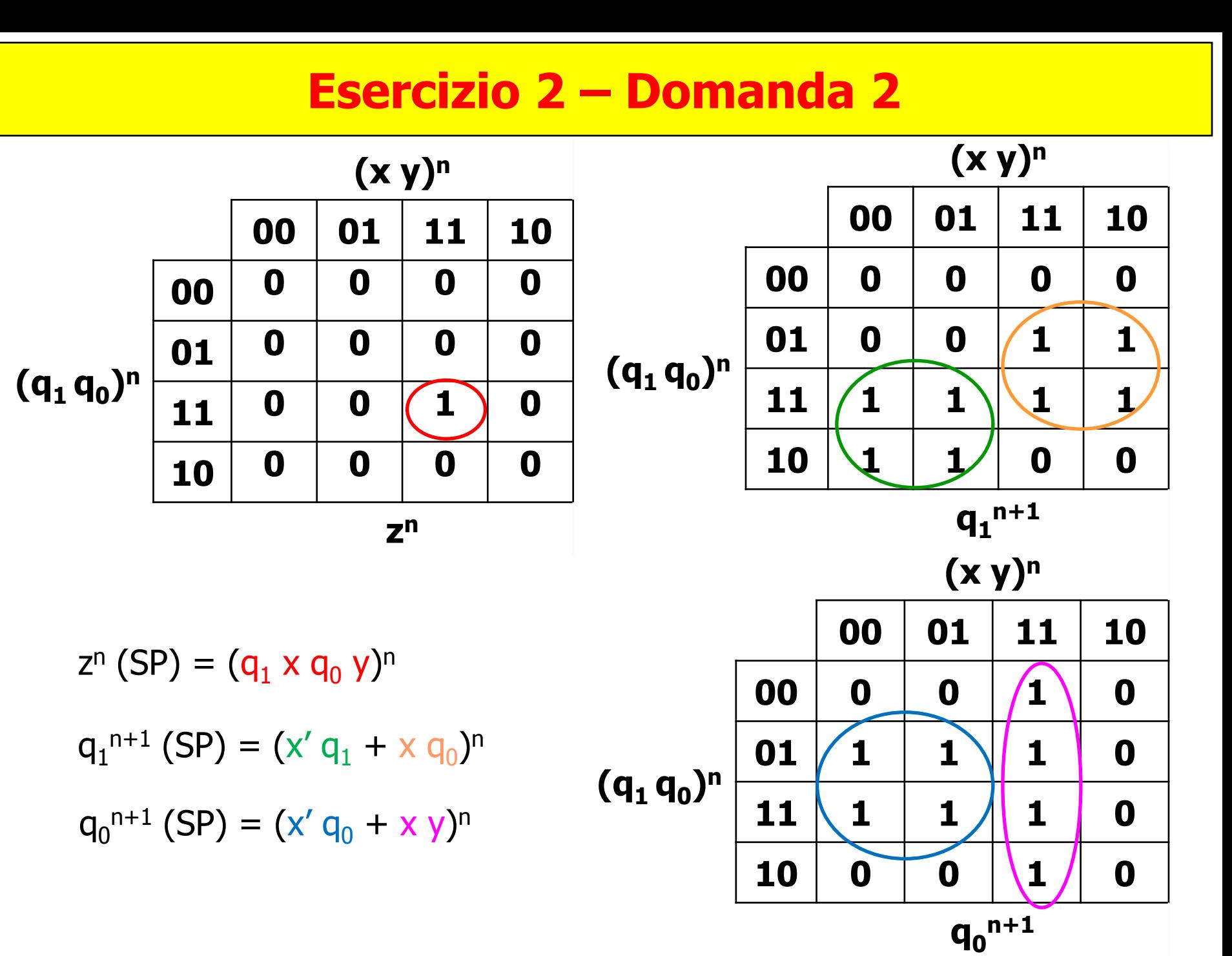

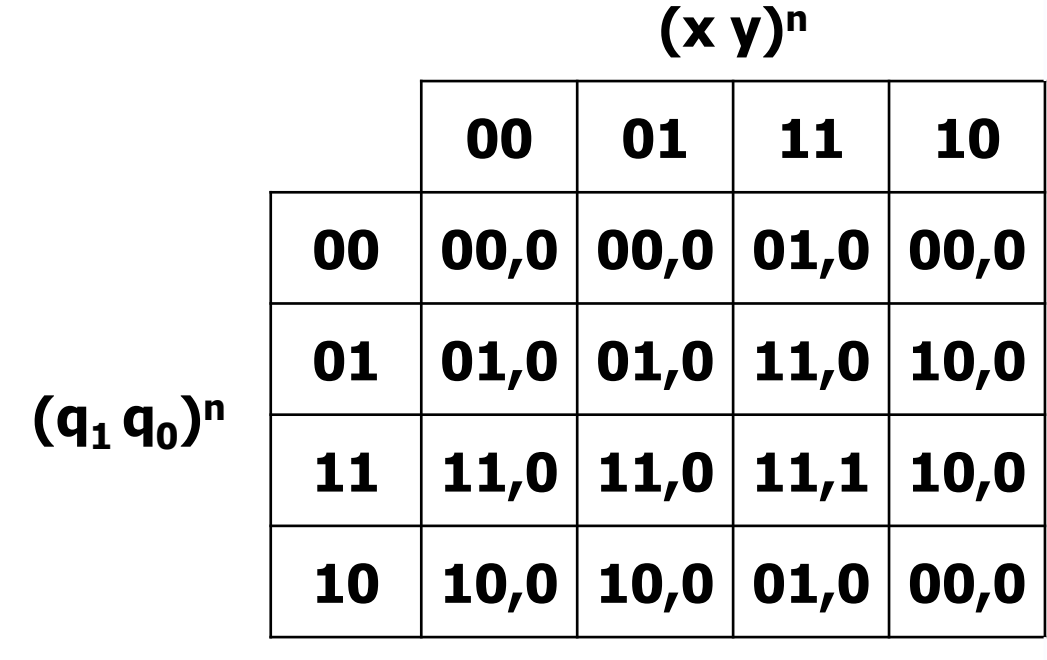

**(q1q<sup>0</sup> ) n+1,zn**

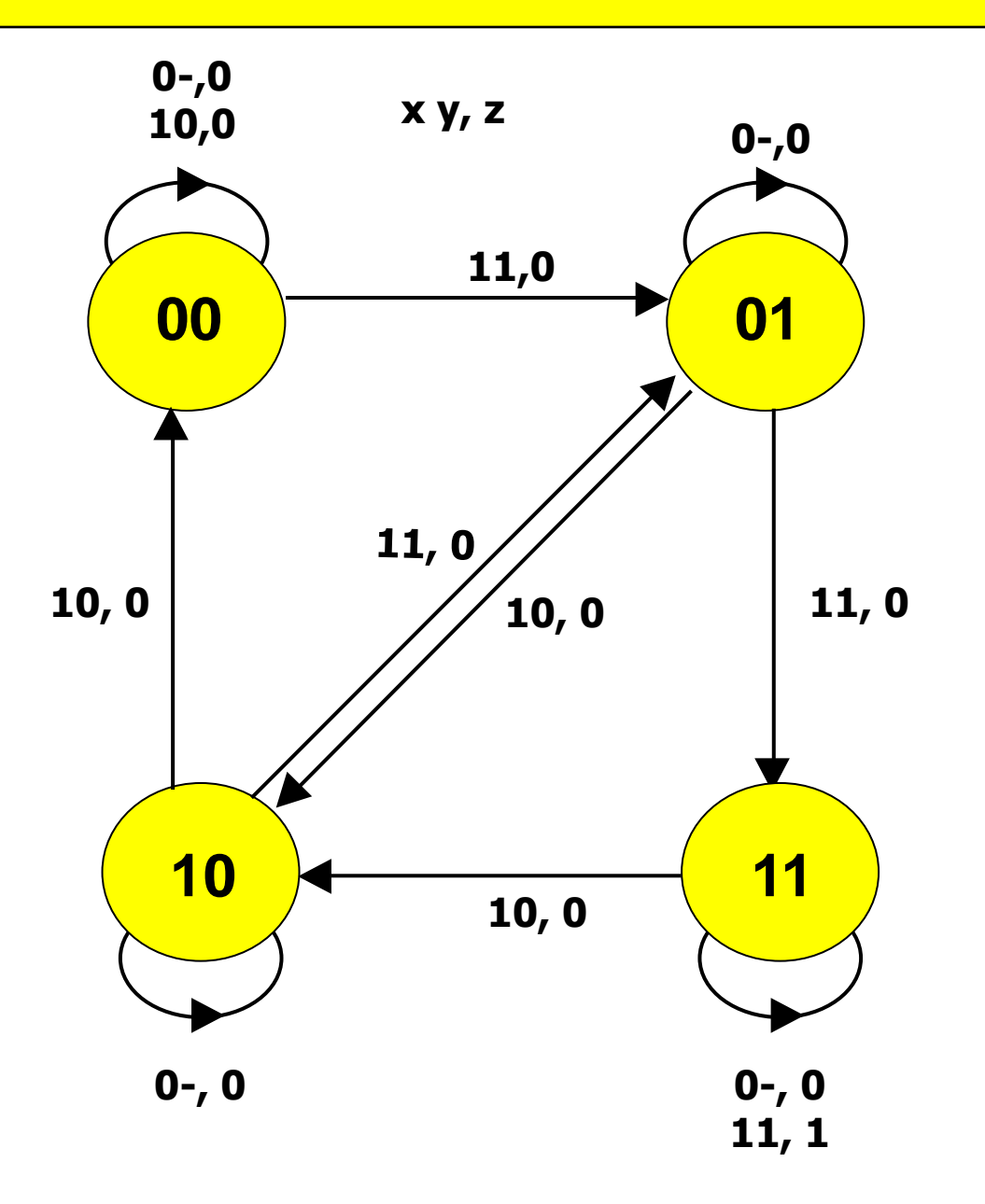

**Per come sono fatte le transizioni nel grafo, al secondo periodo di clock consecutivo con ingresso 11, lo stato futuro sarà 11. Un altro modo per convincersi di questa proprietà è rendersi conto che la rete rappresenta uno shift register a 2 bit, con x ingresso di shift/hold' e y ingresso SI A partire dal terzo periodo di clock è quindi possibile scrivere l'evoluzione degli stati e dell'uscita. Niente può invece essere detto su stato presente e uscita per i primi due periodi di clock.**

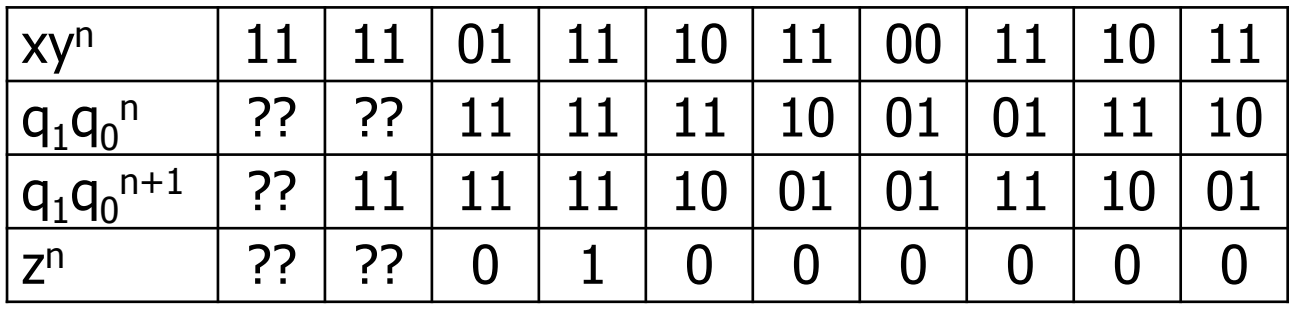

## **Esercizio 3 – Domanda 1.1**

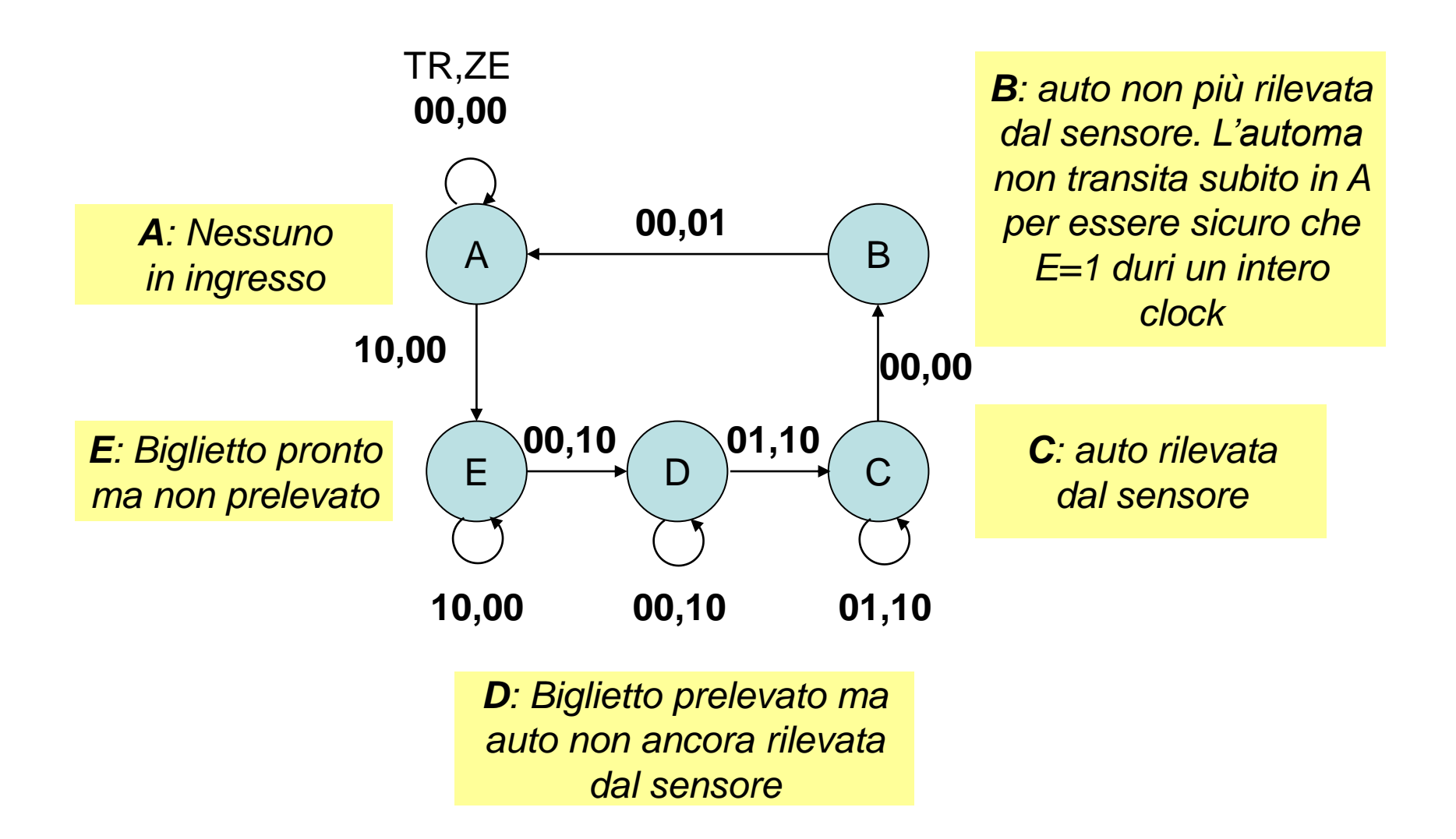

# **Esercizio 3 – Domanda 1.2**

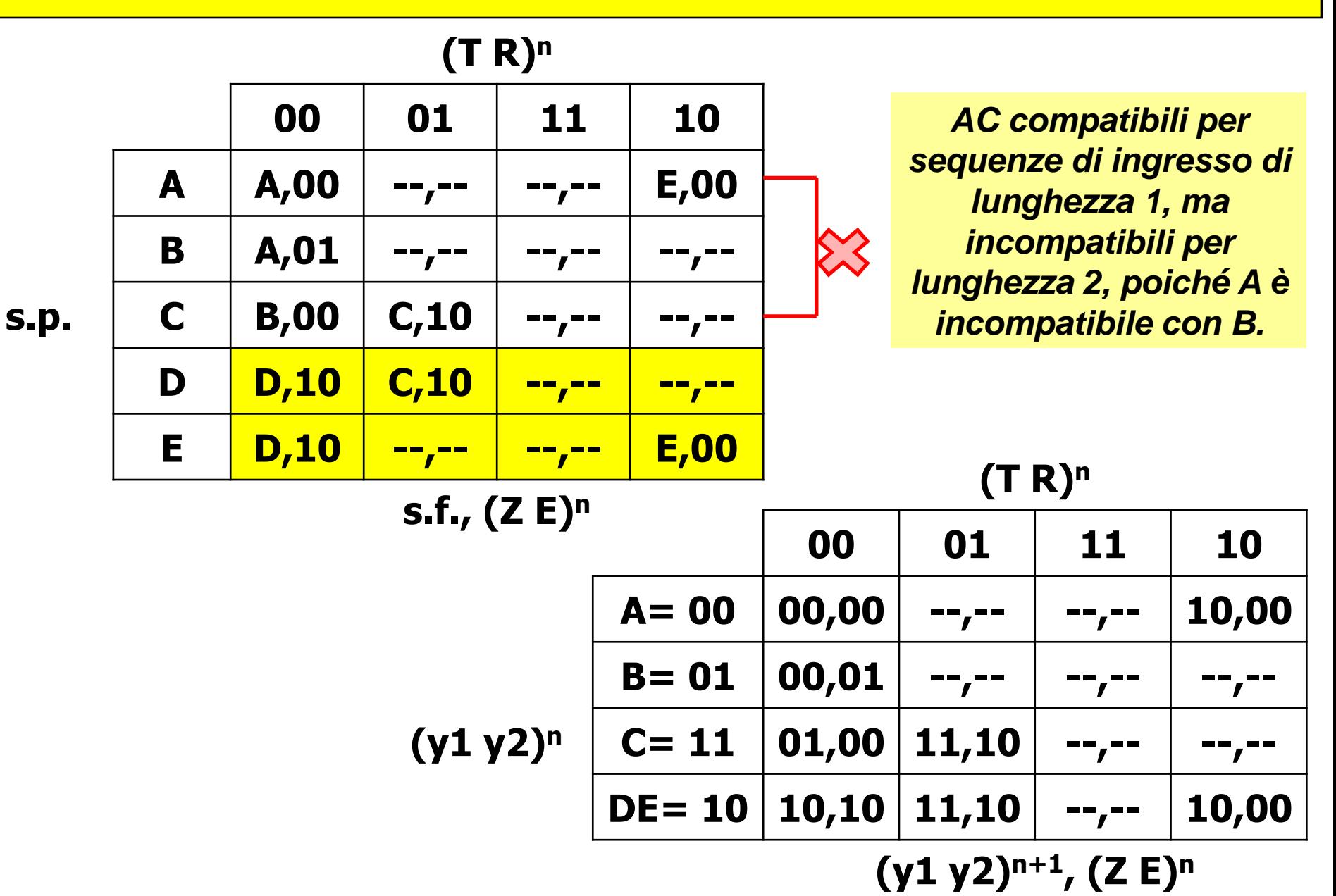

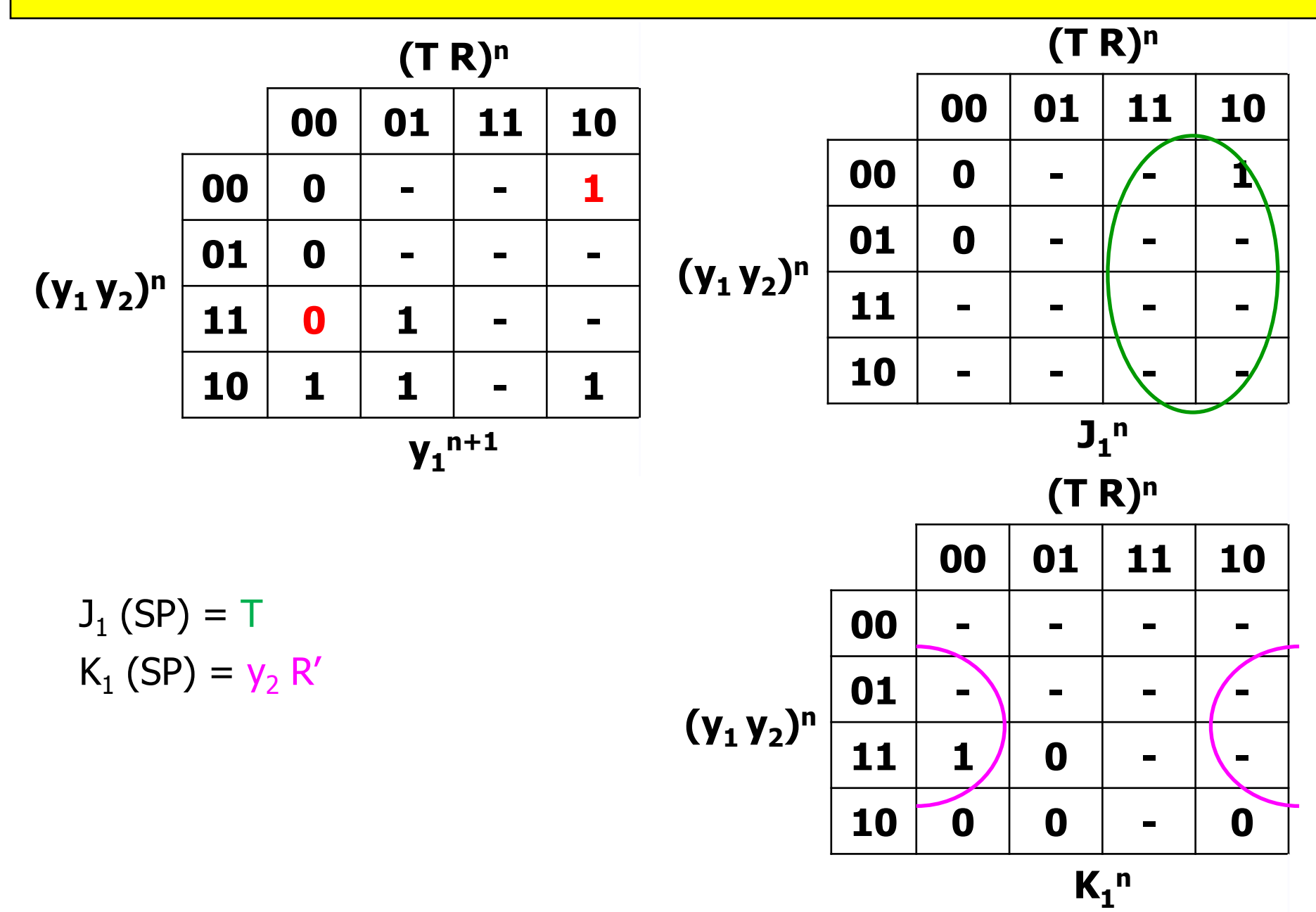

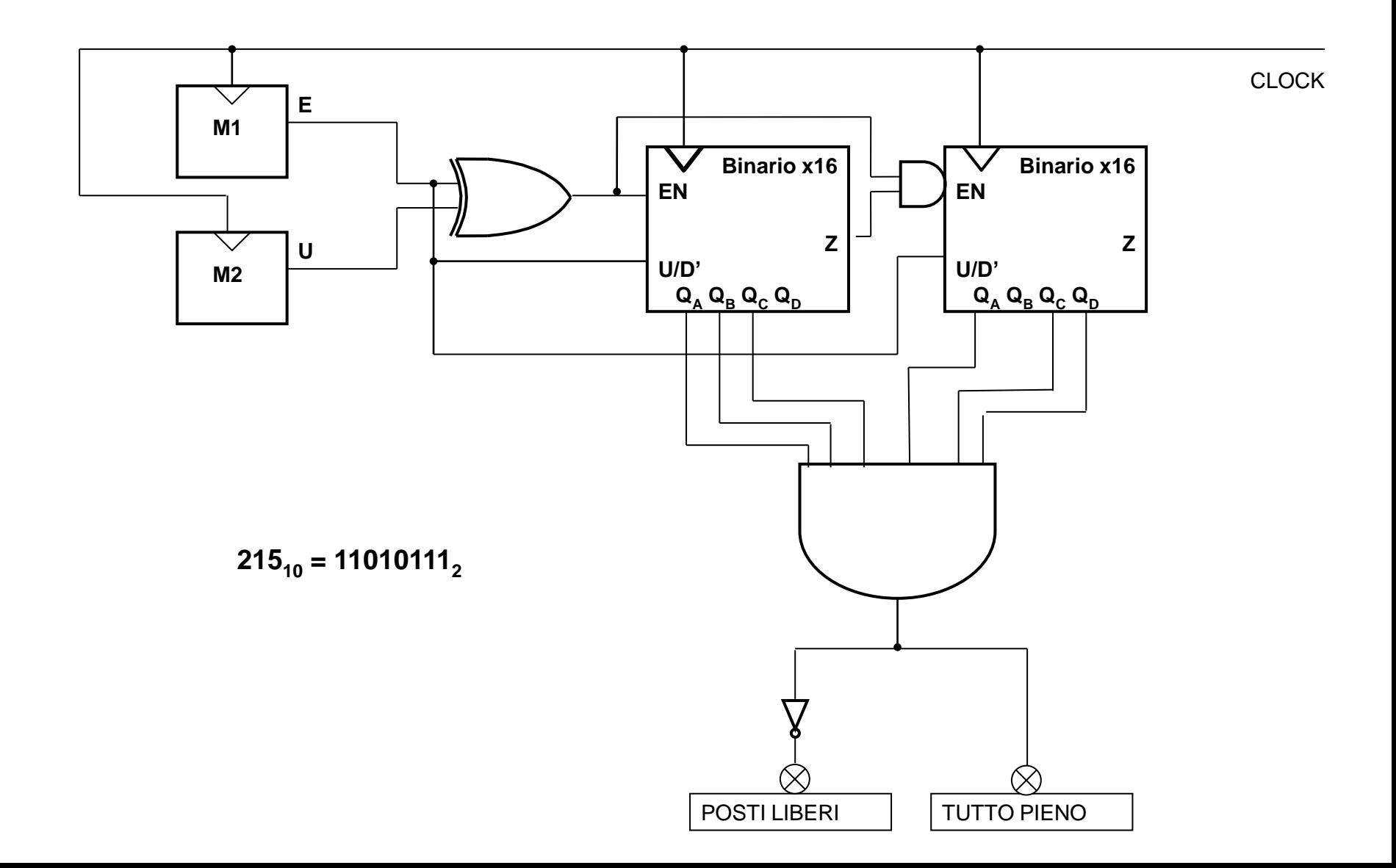

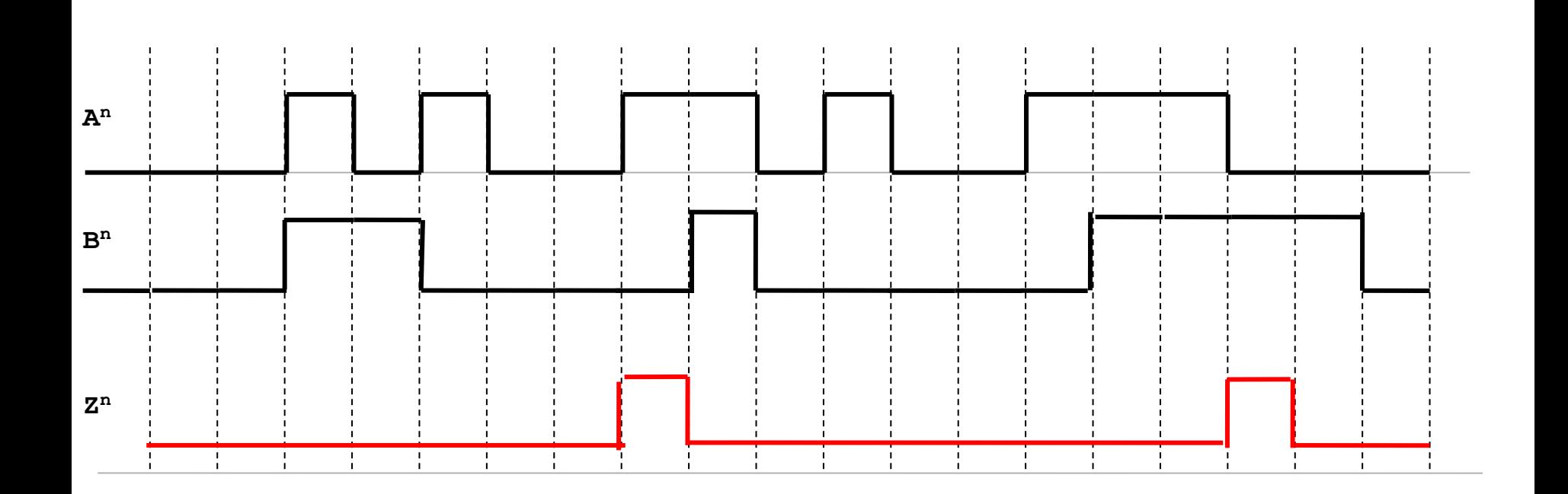

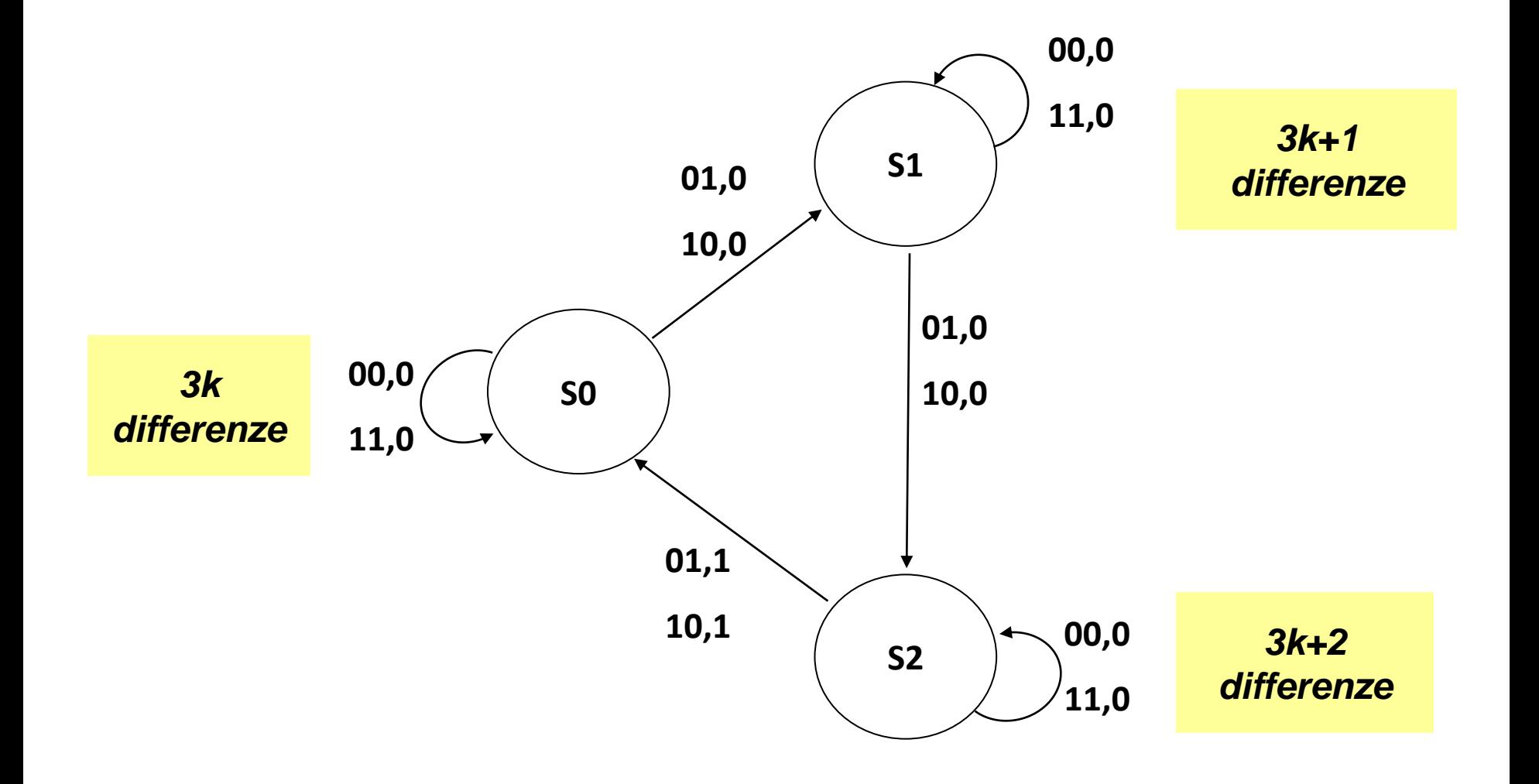

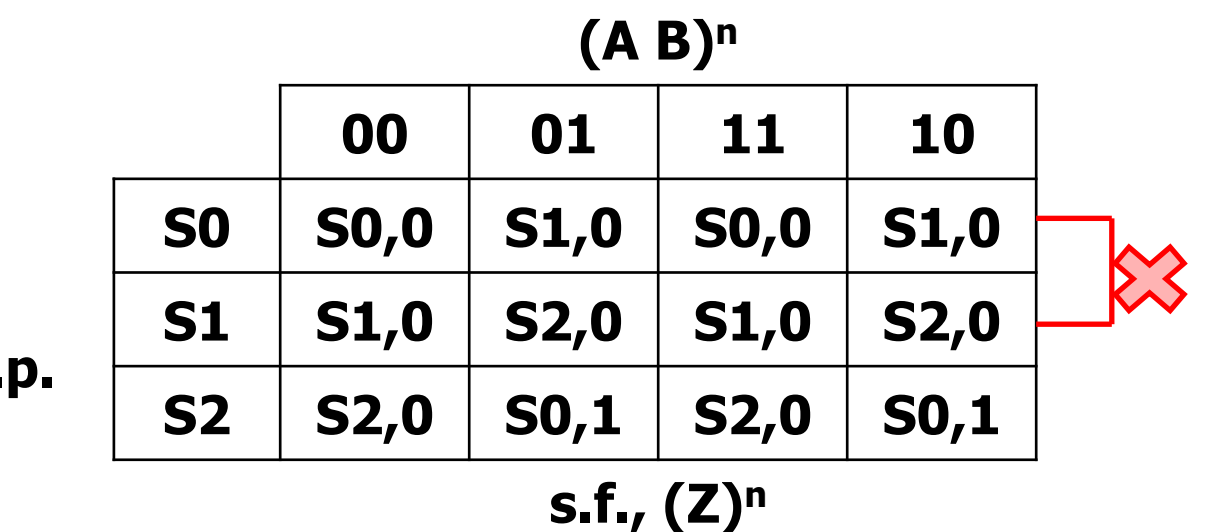

*S0 e S1 indistinguibili per sequenze di ingresso di lunghezza 1, ma distinguibili per lunghezza 2, poiché S1 è distinguibile da S2 a causa dell'uscita per ingressi 01 e 10.* 

**(A B)<sup>n</sup>**

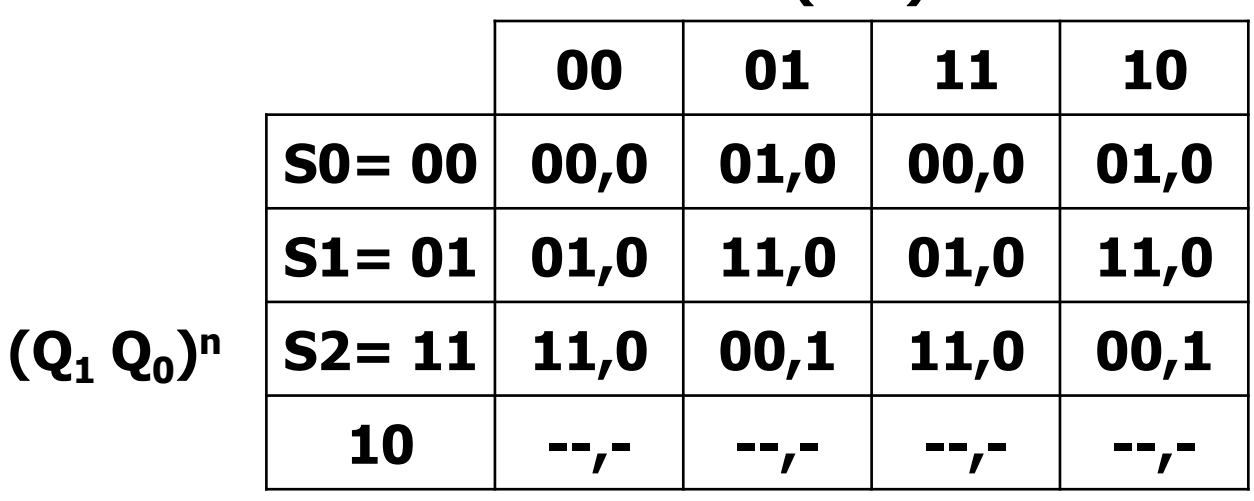

**(Q<sup>1</sup> Q<sup>0</sup> ) n+1, (Z)<sup>n</sup>**

**s.p.**

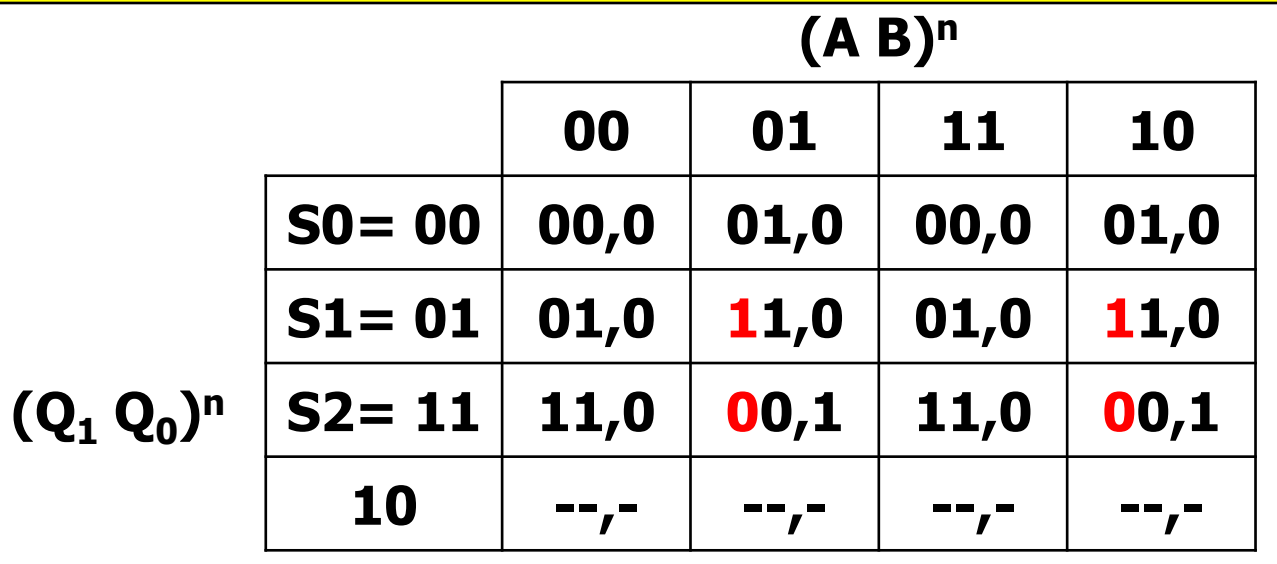

$$
J_1(SP) = Q_0A'B + Q_0AB'
$$

 $K_1(SP) = AB' + A'B$ 

**(Q<sup>1</sup> Q<sup>0</sup> ) n+1, (Z)<sup>n</sup>**

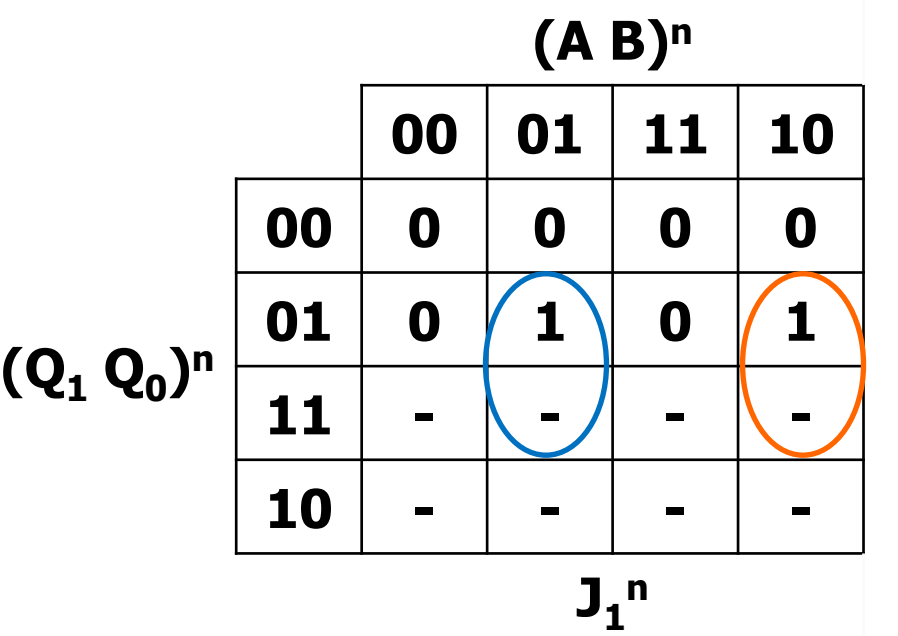

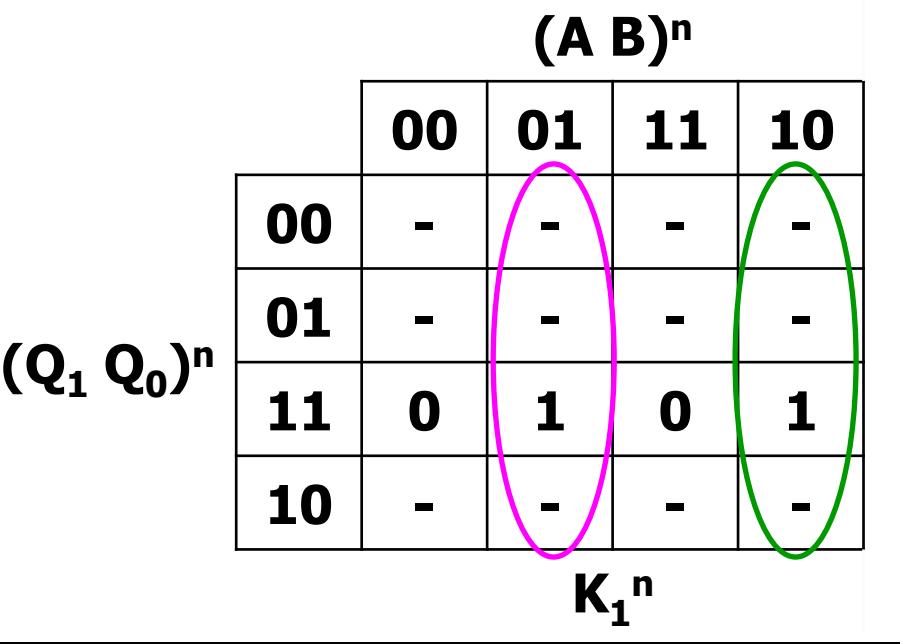

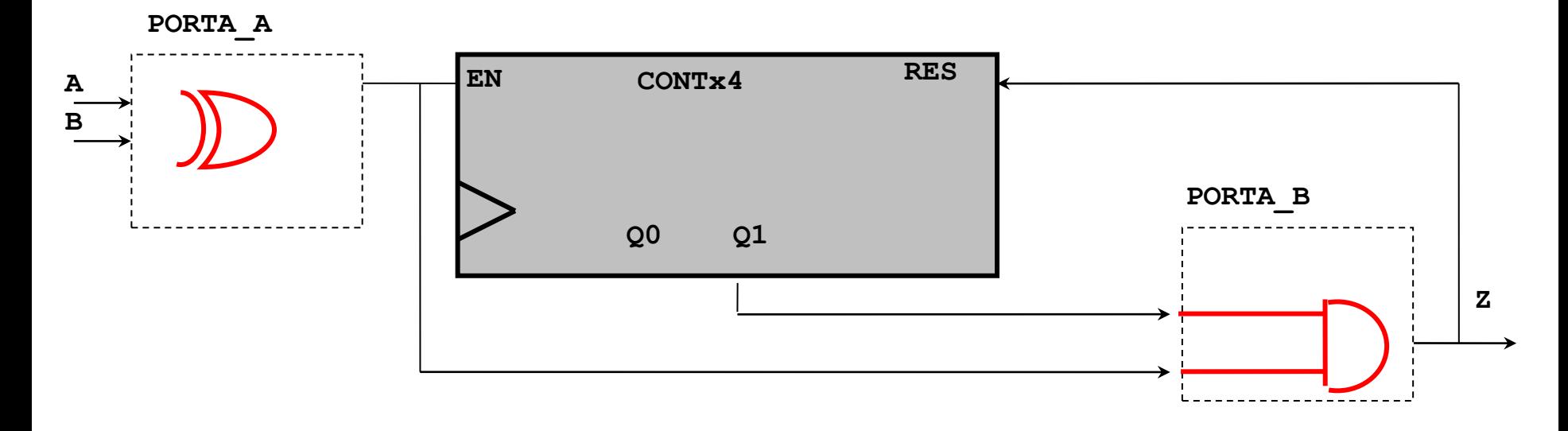

**La rete deve contare (EN=1) solo quando A è diverso da B, segnale ottenibile solo con un gate elementare XOR. Quando la rete conta il terzo evento, ovvero quando EN = 1 e Q1 Q0 presentano la configurazione 10 (=2 in decimale), la rete deve tornare a stato 0, invece di incrementare lo stato a 3: comportamento ottenibile inserendo il gate elementare di AND per attivare il RESET. Per le proprietà dei contatori viste a lezione, è sufficiente collegare all'AND in forma vera i segnali a 1 nella configurazione binaria da riconoscere, ovvero solo Q1.**

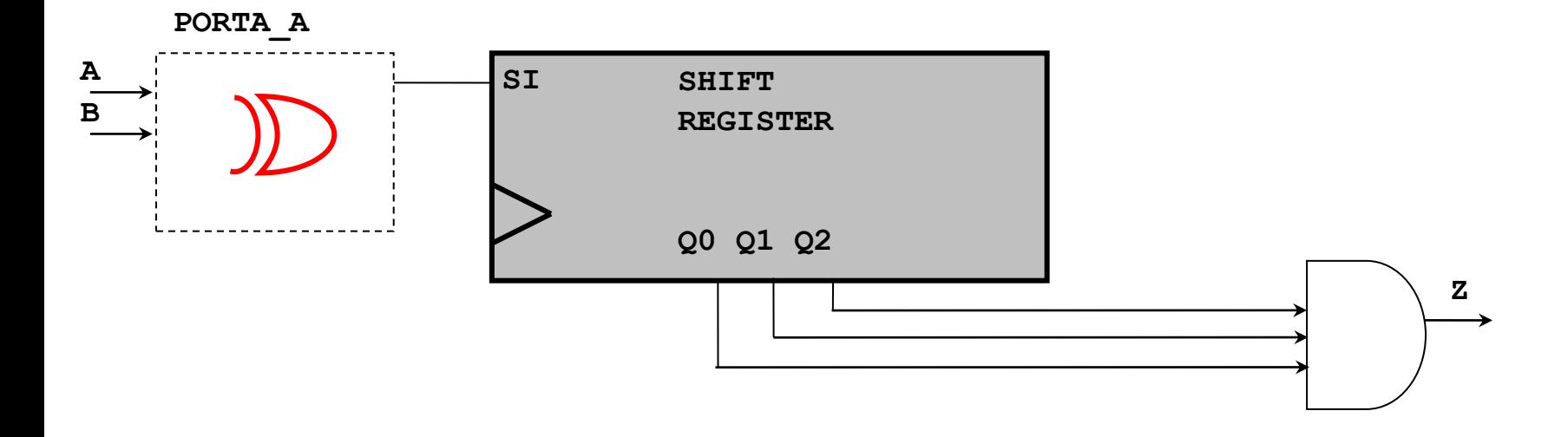

**L'uscita Z è uguale a "1" se A è diverso da B per 3 o più periodi di clock consecutivi.**

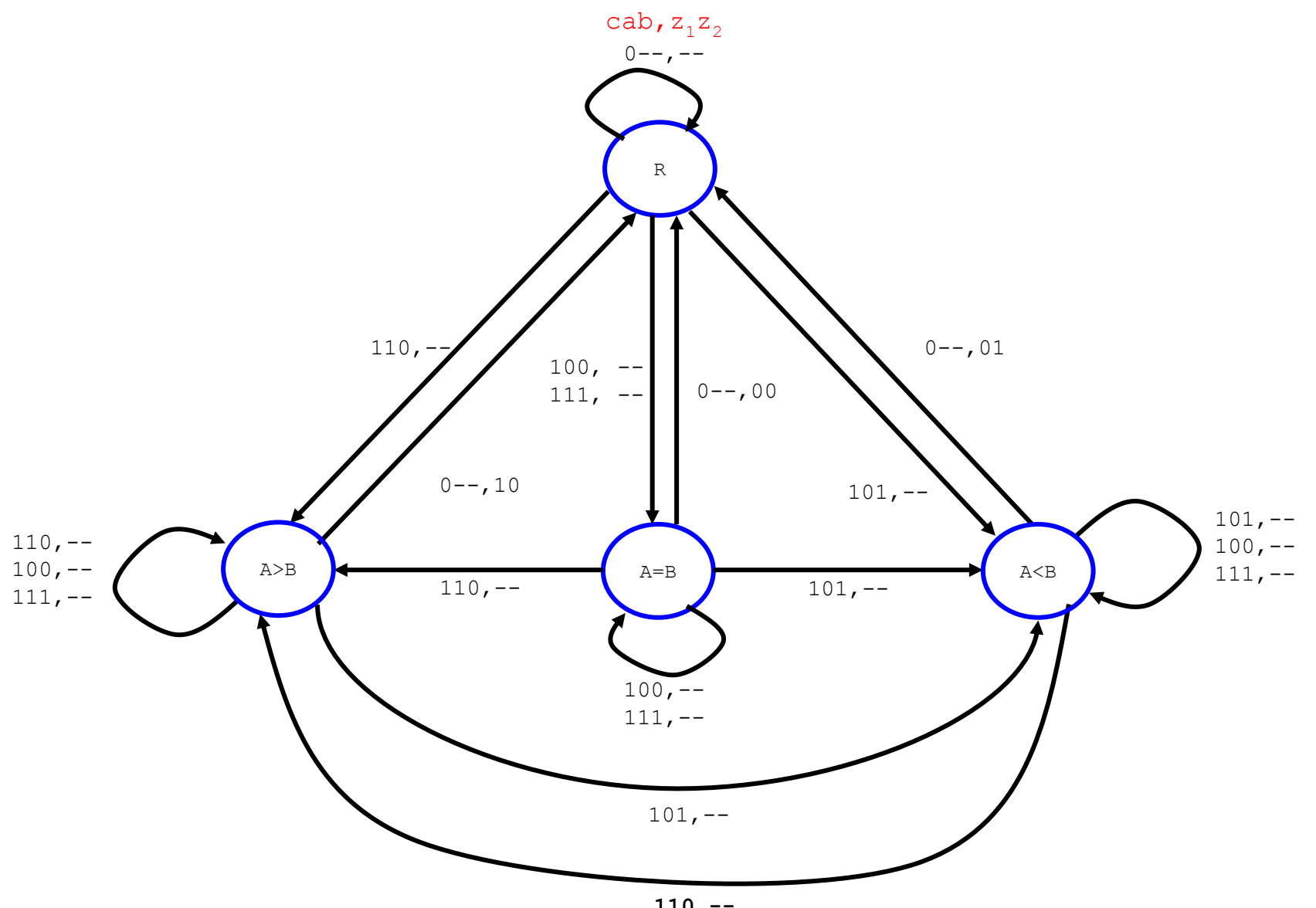

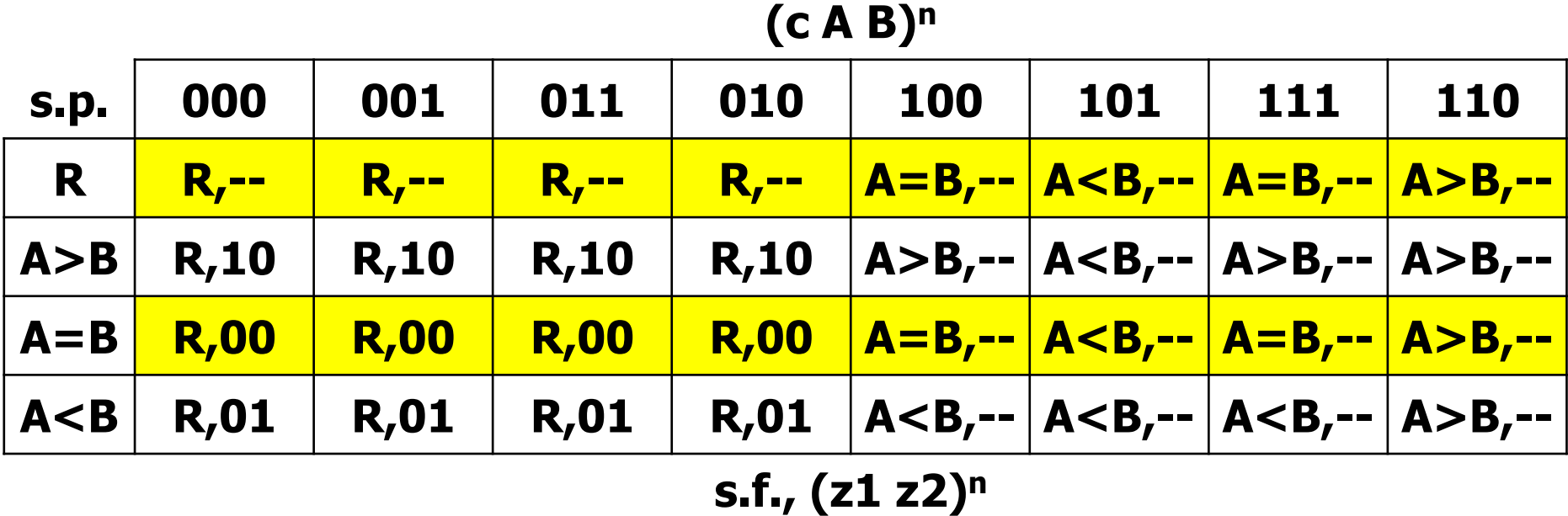

**Può essere ridotta a 3 stati perché gli stati "R" e "A=B" sono compatibili.**

**(c A B)<sup>n</sup>**

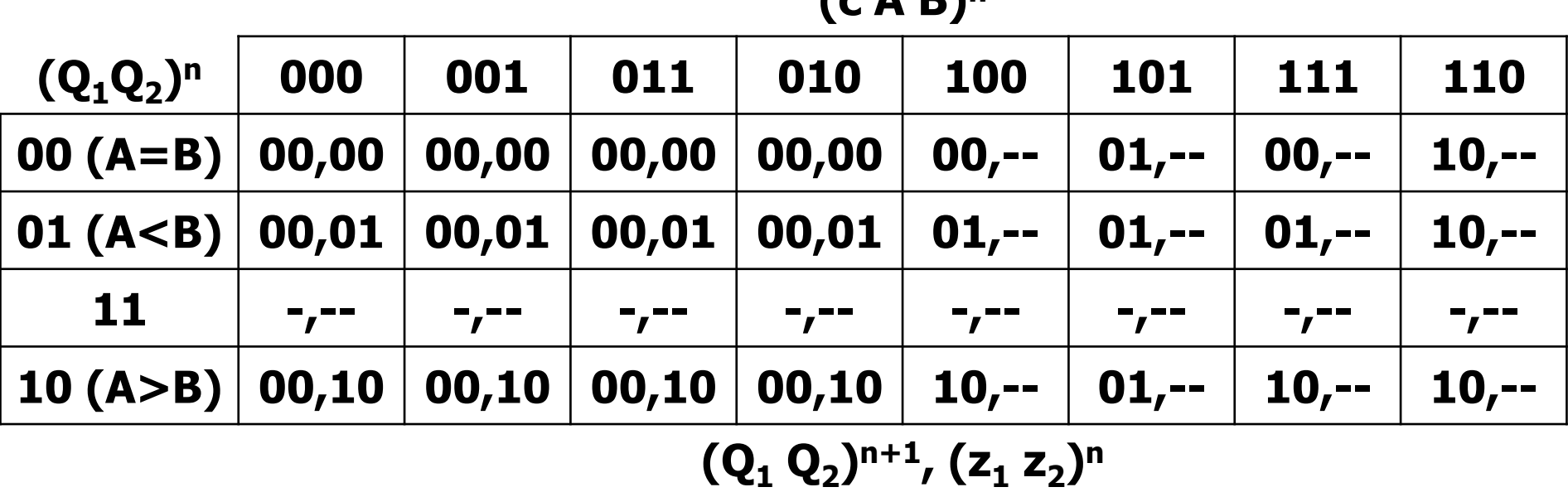

**Per rendere minimo il costo della rete combinatoria di uscita si deve scegliere una codifica per cui z1 z2, dove specificati, sono coincidenti con le variabili di stato presente, quindi A>B → 10, R e A=B → 00, A<B → 01.**

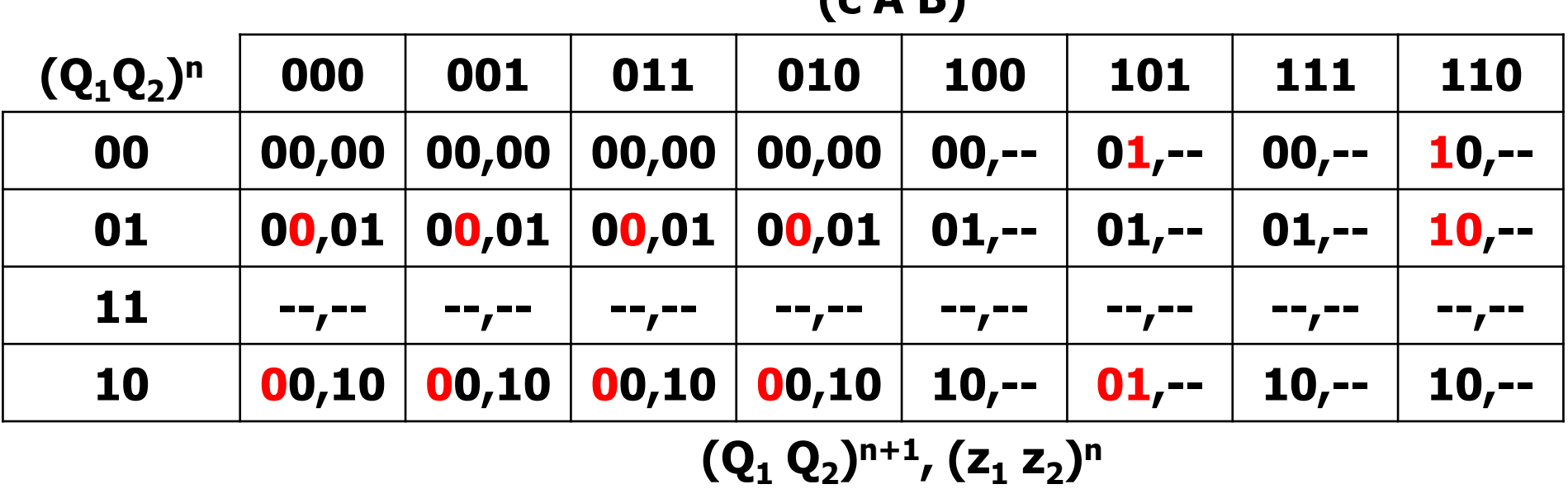

**(c A B)<sup>n</sup>**

**Iniziamo evidenziando gli 0 e 1 che corrispondono ad un cambiamento delle due variabili di stato**

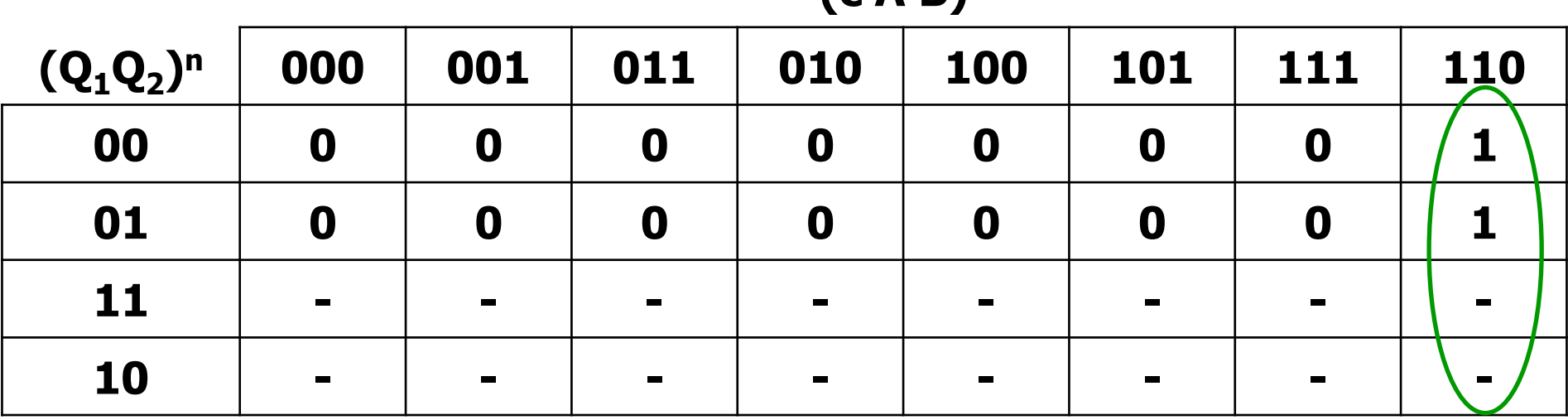

**(c A B)<sup>n</sup>**

 $(\mathsf{J}_1)$ <sup>n</sup>

 $J_1(SP) = c AB'$  $J_1(NAND) = (c \uparrow A \uparrow B') \uparrow 1$ 

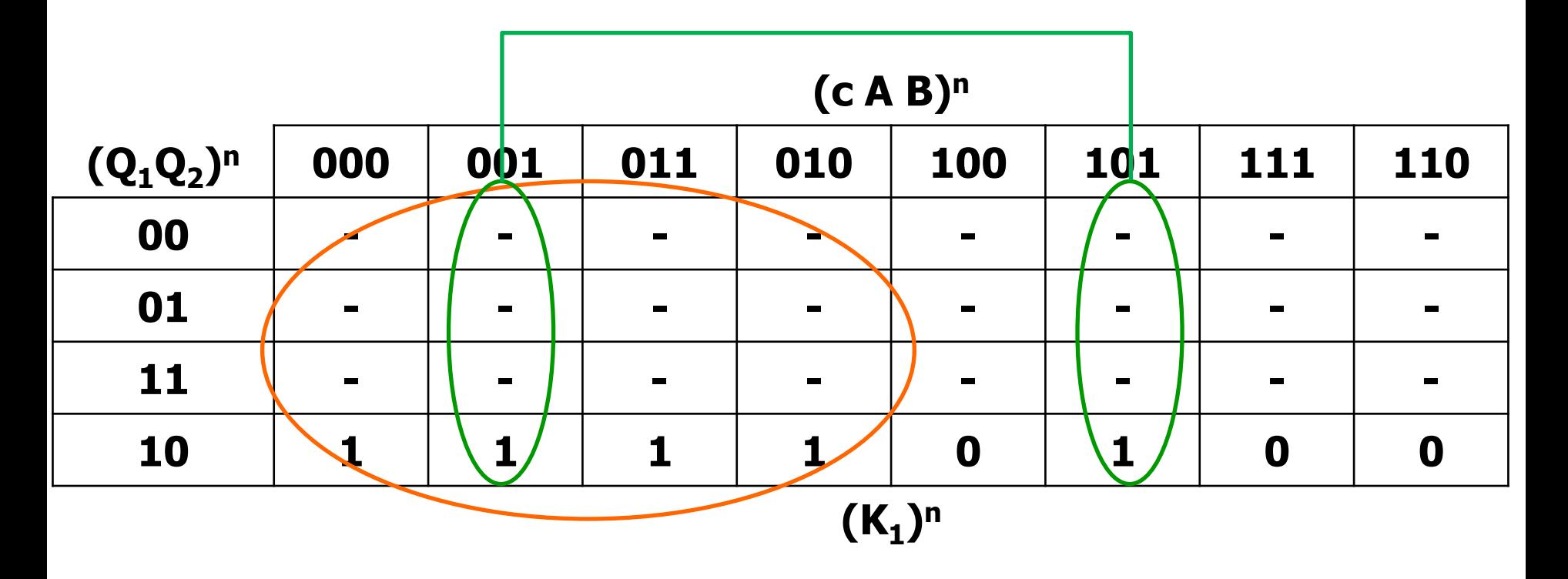

$$
K_1 (SP) = A'B + c'
$$
  

$$
K_1 (NAND) = (A' \uparrow B) \uparrow c
$$

|                | $\sqrt{21}$    |                |                  |                  |                |                |                |                  |  |
|----------------|----------------|----------------|------------------|------------------|----------------|----------------|----------------|------------------|--|
| $(Q_1Q_2)^n$   | 000            | 001            | 011              | 010              | 100            | 101            | 111            | 110              |  |
| 00             | O              | O              | $\boldsymbol{0}$ | O                | O              |                | O              | $\boldsymbol{0}$ |  |
| 01             | $\blacksquare$ | $\blacksquare$ | $\blacksquare$   | $\blacksquare$   | $\blacksquare$ | $\blacksquare$ | $\blacksquare$ |                  |  |
| 11             | $\blacksquare$ | $\blacksquare$ | $\blacksquare$   | $\blacksquare$   | $\blacksquare$ | $\blacksquare$ | $\blacksquare$ | <b>Contract</b>  |  |
| 10             | O              | 0              | $\mathbf 0$      | $\boldsymbol{0}$ | 0              |                | $\mathbf 0$    | O                |  |
| 1 <sub>n</sub> |                |                |                  |                  |                |                |                |                  |  |

**(c A B)<sup>n</sup>**

**J2 n**

 $J_2(SP) = c A'B$  $J_2(NAND) = (c \uparrow A' \uparrow B) \uparrow 1$ 

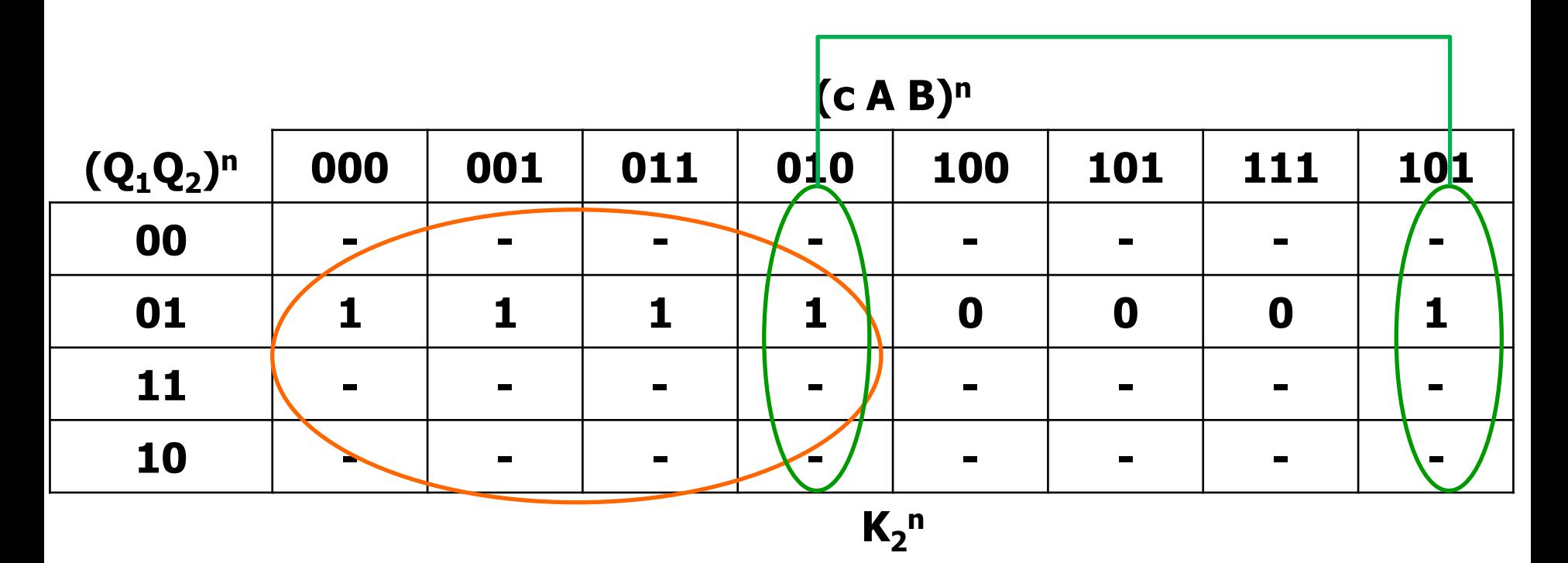

$$
K_2 (SP) = A B' + c'
$$
  

$$
K_2 (NAND) = (A \uparrow B') \uparrow c
$$

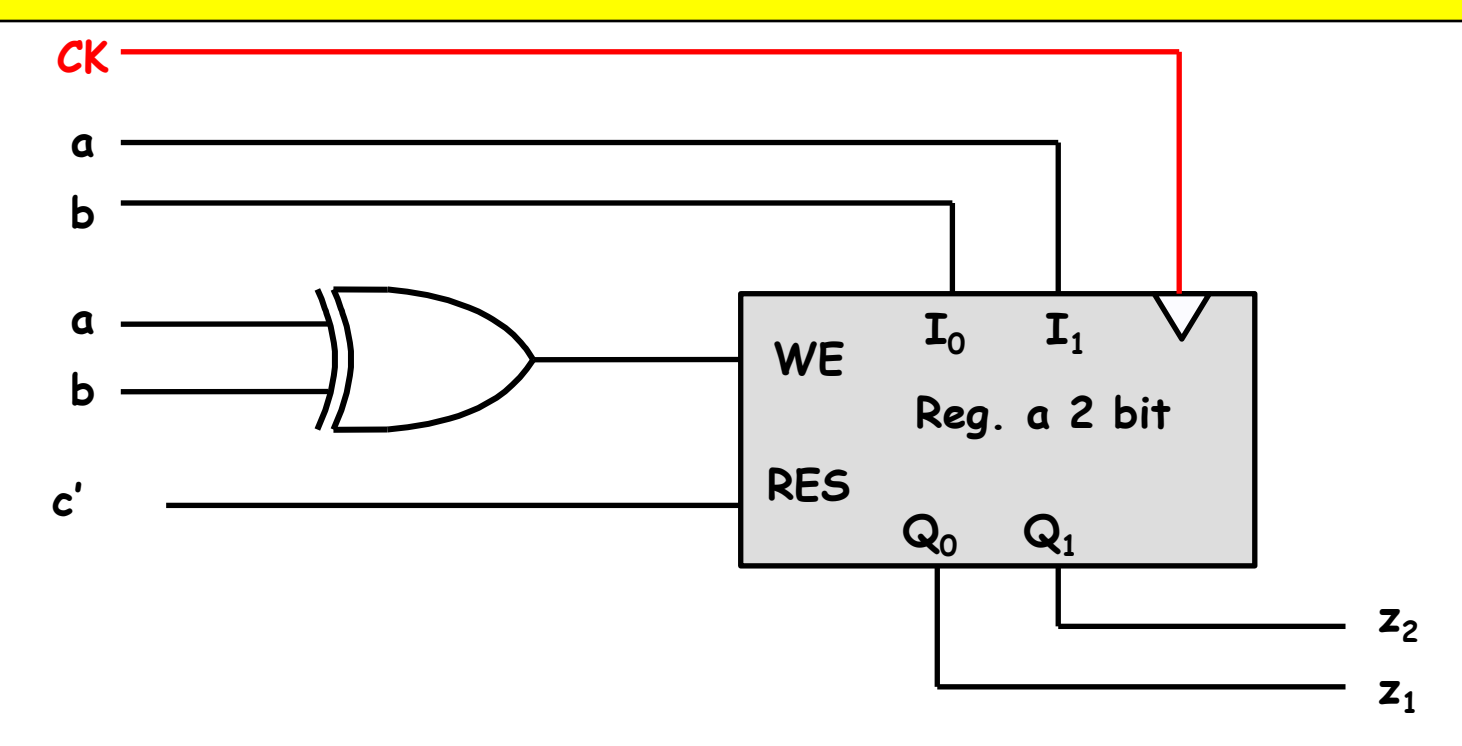

**Nella rete data viene scritto un nuovo stato solo quando a è diverso da b. Se ab=10, l'uscita dovrà essere 10, se ab=01 similmente l'uscita dovrà essere 01. E' quindi sufficiente portare ab agli ingressi del registro, affinché li memorizzi.**

**Se b=a viene mantenuto lo stato precedentemente memorizzato nel registro**  $(Q_0^{n+1}Q_1^{n+1} = Q_0^nQ_0^n).$ 

**Inoltre, il registro deve essere resettato (RES=1) nell'intervallo successivo al verificarsi di c=0. Successivamente il valore delle uscite non è significativo, quindi la rete può continuare a resettarsi e dare uscita 00, finché c = 0. E' quindi sufficiente connettere c' a RES.**

#### **Esercizio 6 – Domande 1 e 2**

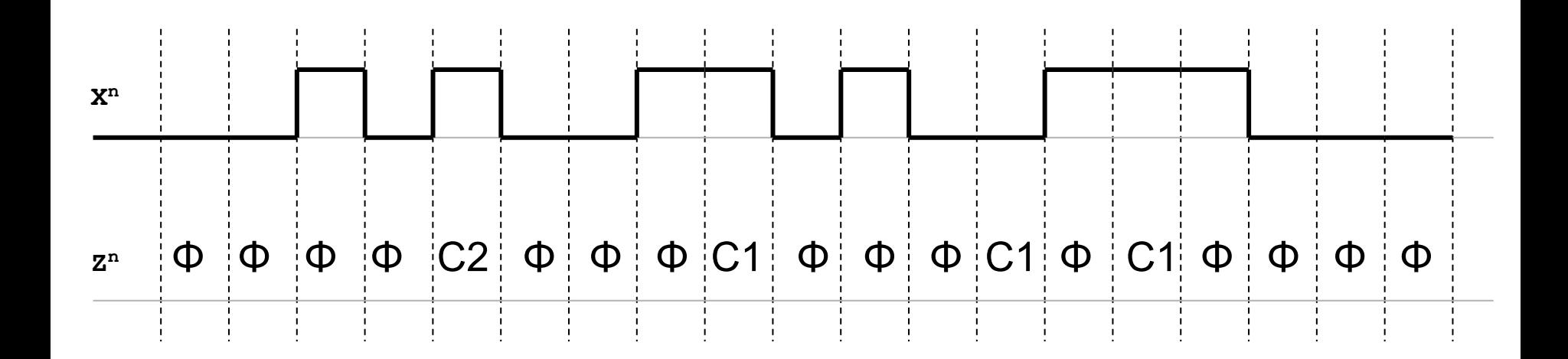

l'alfabeto di uscita deve permettere di esprimere i concetti di "click", "doppio click", e "assenza di ogni tipo di click", servono quindi 3 simboli, ad esempio:

$$
U = \{ \Phi, C1, C2 \},
$$
 Nmin = 2

$$
Nmin = 2
$$

### **Esercizio 6 – Domanda 3, 4 e 5**

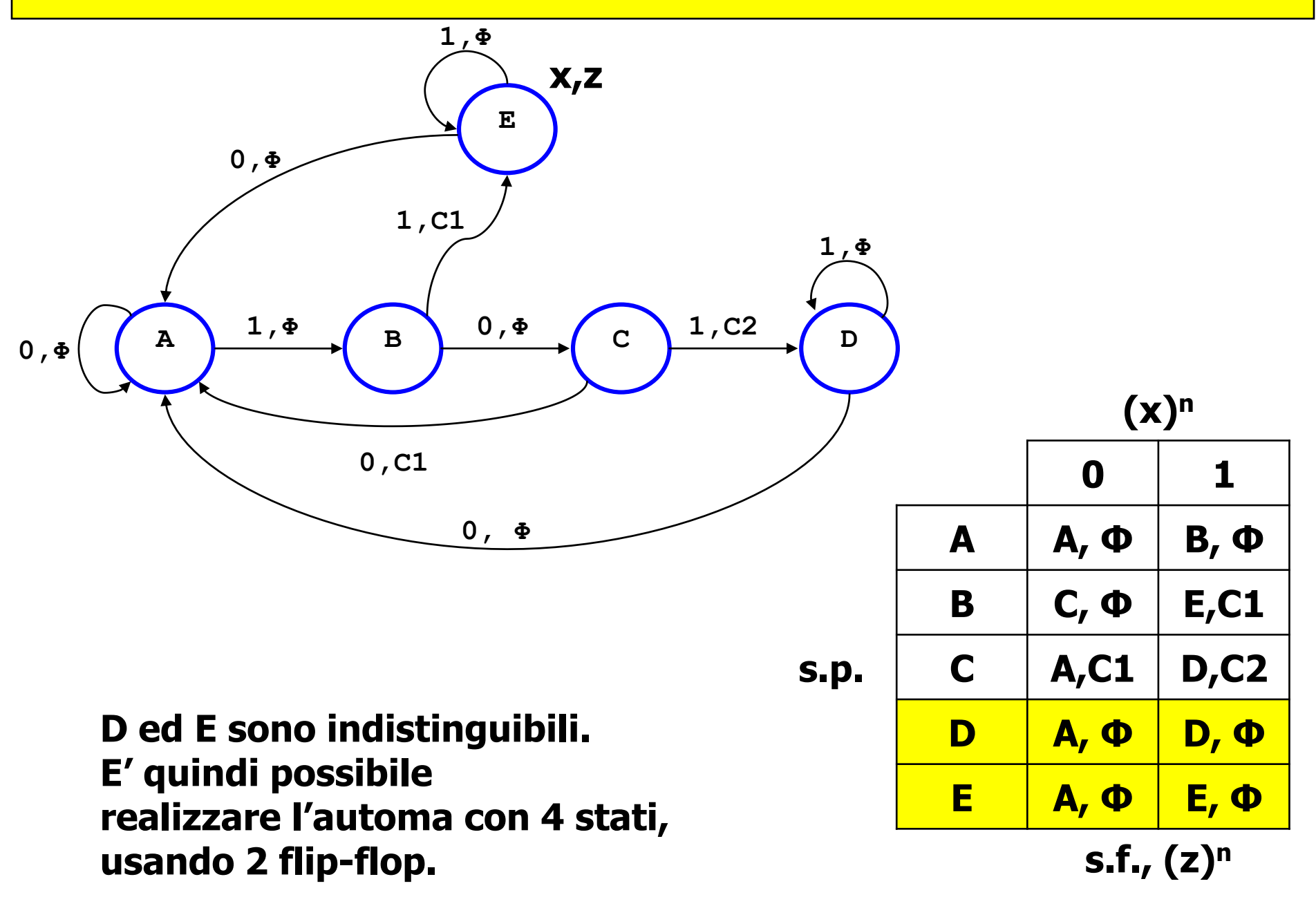

#### **Esercizio 7 – Domanda 1 e 2**

 $U<sup>n</sup>=1$  se, e solo se, X ha assunto il valore 1 in questo o in uno dei 2 precedenti **periodi di clock.**

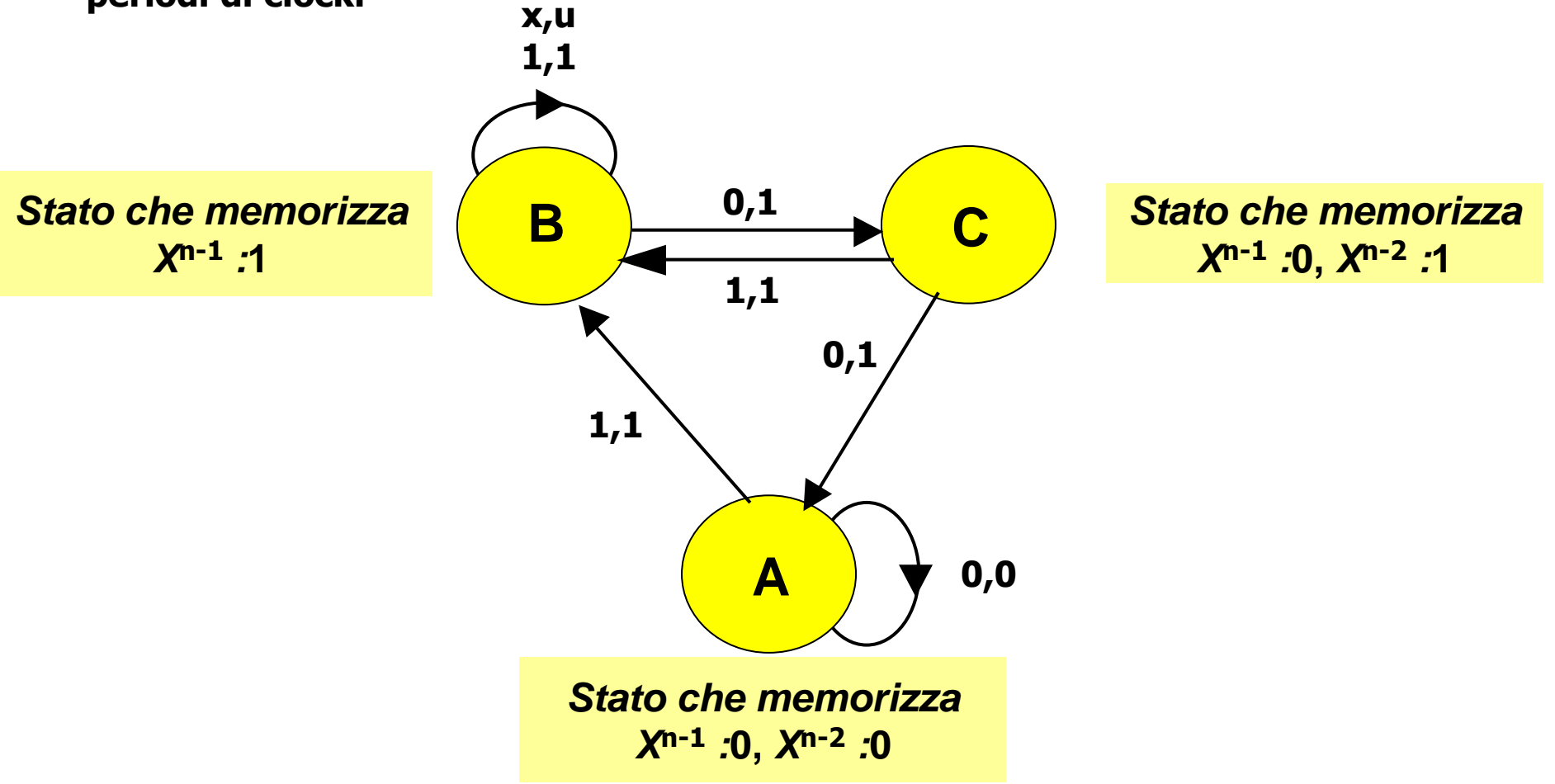

#### **Esercizio 7 – Domanda 2 e 3**

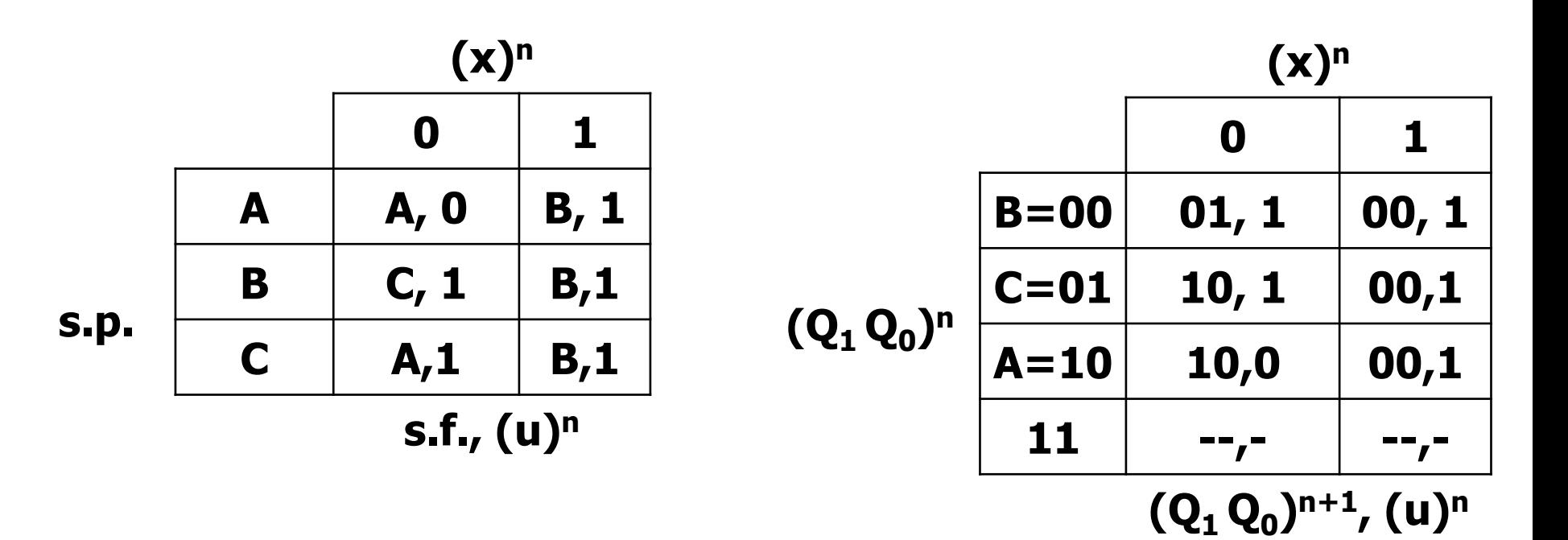

**Lo stato B deve essere raggiungibile sia da C sia da A. l'unico stato raggiungibile da tutti gli altri in un contatore senza LD e U/D' è lo stato 0, ottenibile portando RES a 1.**

**E' quindi necessario usare 00 per codificare B. La rete poi si sposta in sequenza in C e poi in A, che devono quindi essere codificati con le configurazioni binarie successive 01 e 10.**

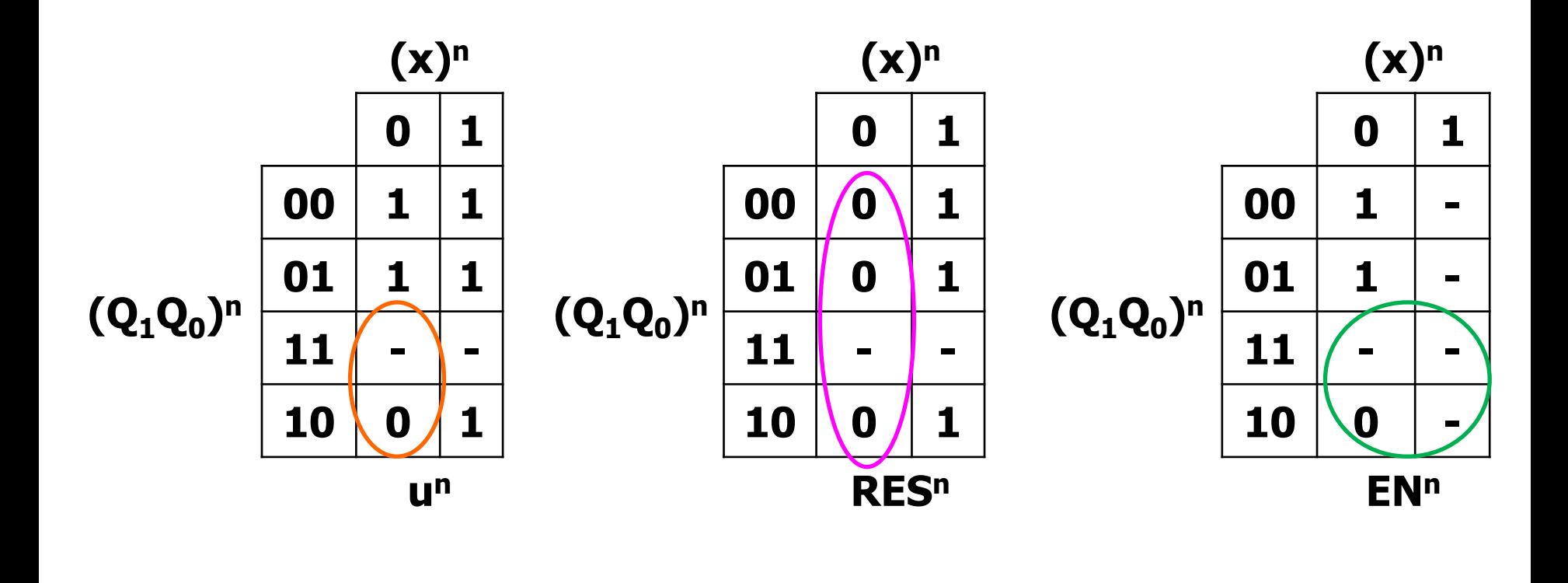

u (PS) =  $Q_1' + x$  $' + x$  RES (PS) = x EN (PS) =  $Q_1'$ 

**RES è prioritario rispetto ad EN, quindi dove RES=1 EN può non essere specificato. In stato 00 con stato futuro 00 ( ovvero con ingresso 1) posso scegliere se mantenere RES=1 e EN=- o RES=- e EN=0.**

**Se si usa lo shift register per memorizzare gli ultimi due valori di x, cioè si pone SI = x, allora l'uscita u è data dalla seguente mappa**

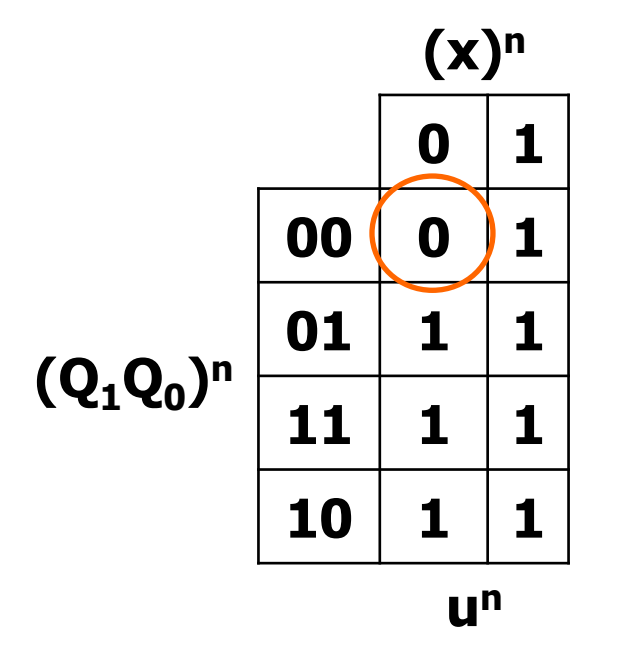

u (PS) =  $Q_0 + Q_1 + x$ 

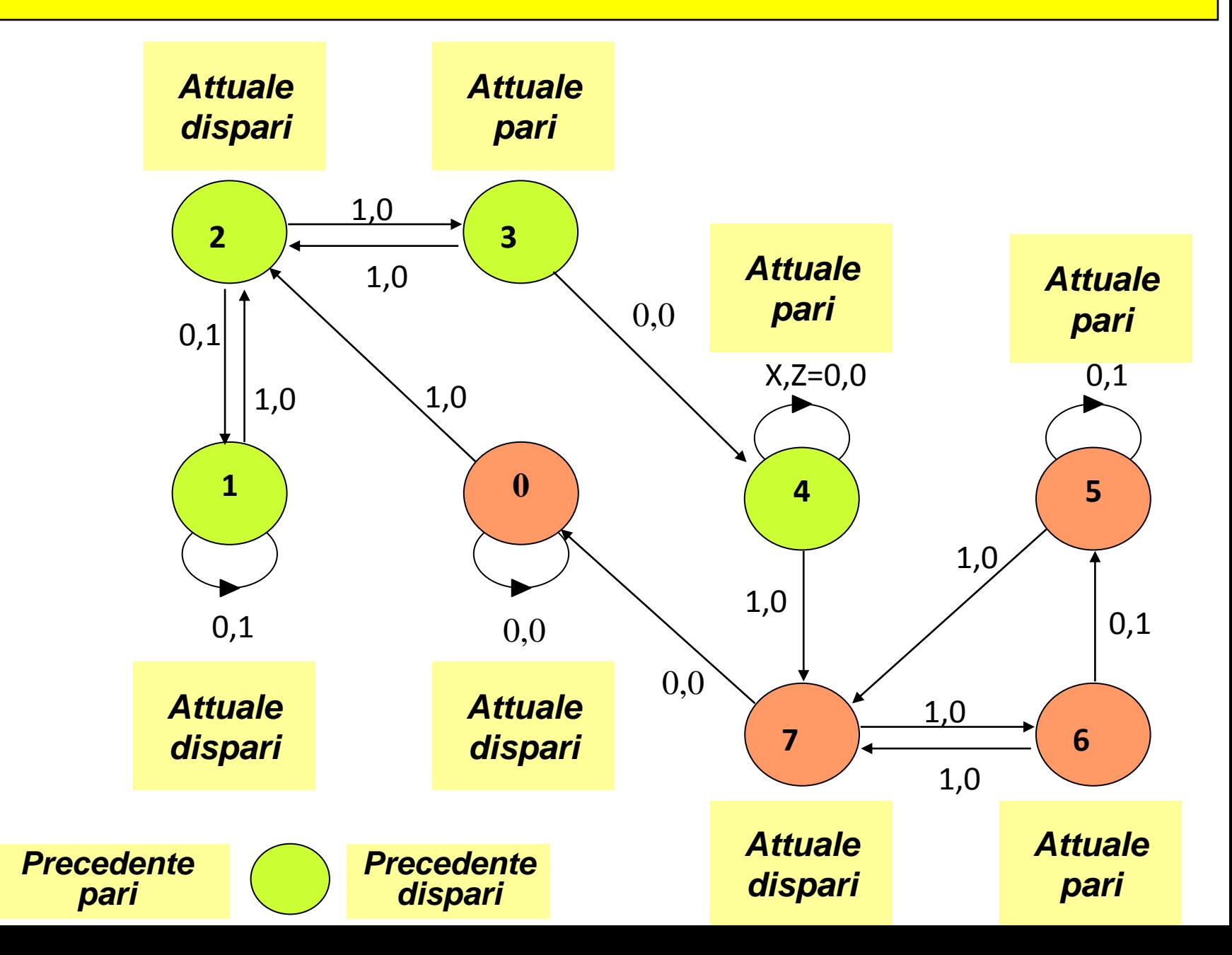

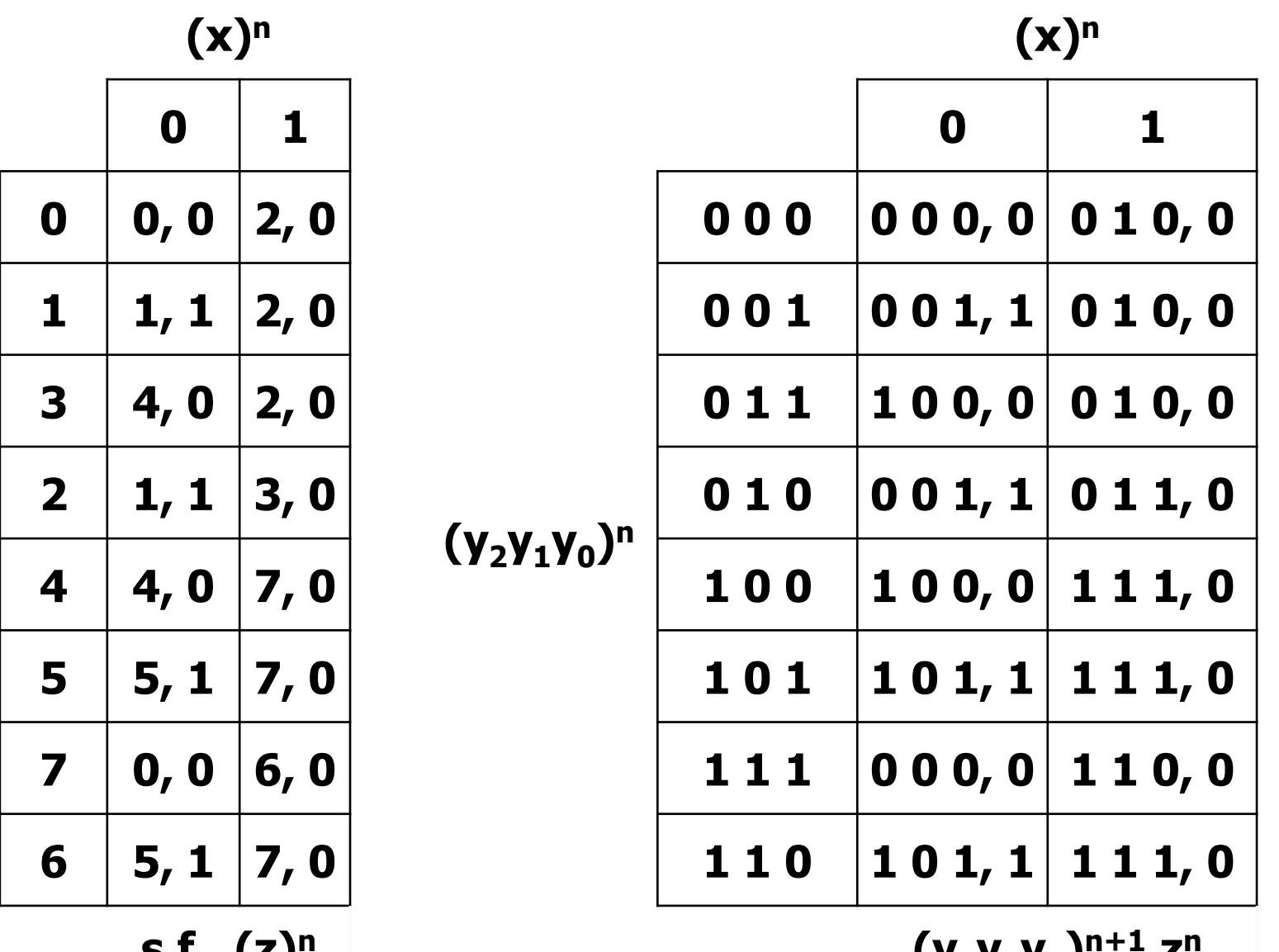

**s.p.**

**s.f. ,(z)<sup>n</sup>**

**(y2y1y<sup>0</sup> ) n+1,zn**

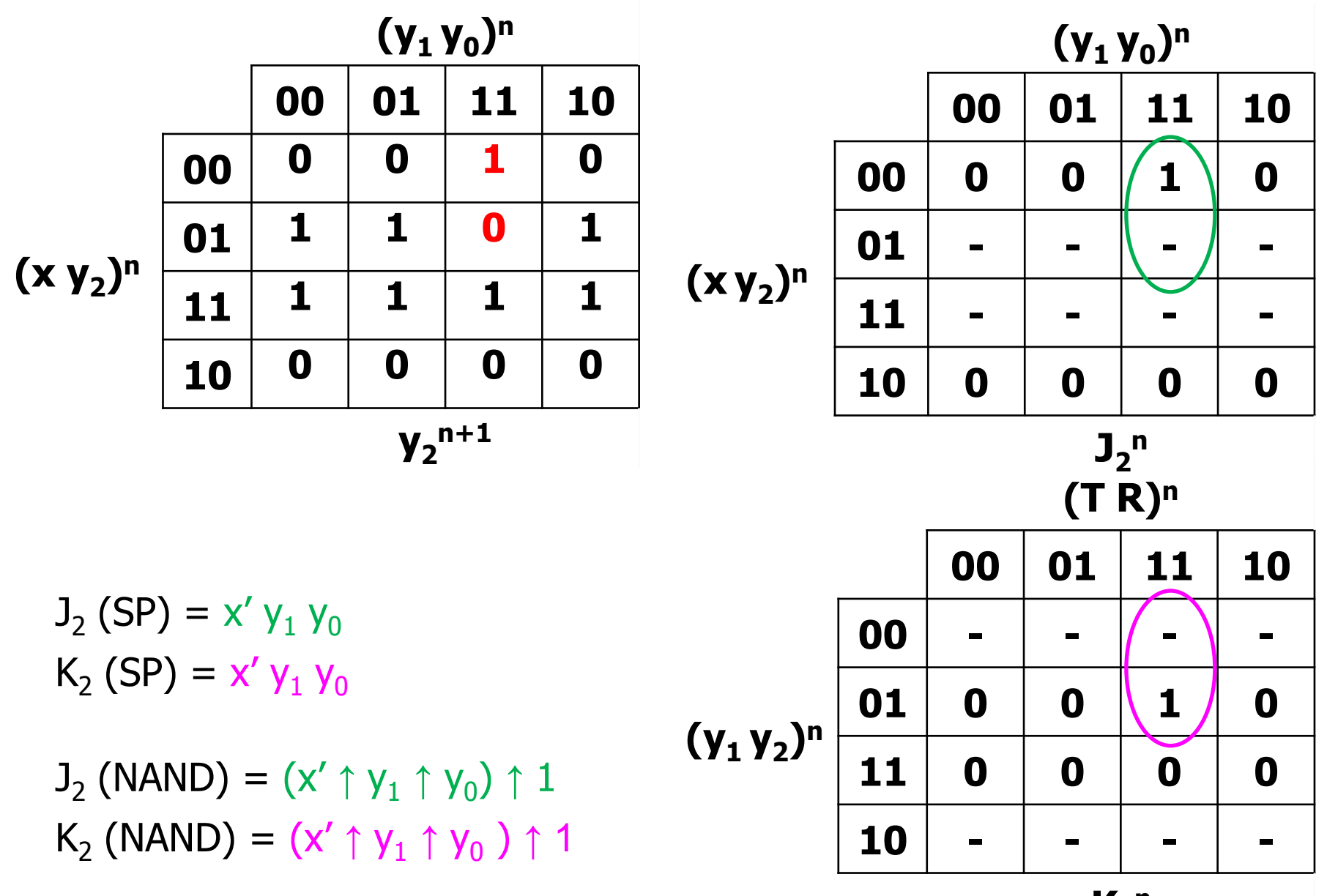

 $K_1$ <sup>n</sup>

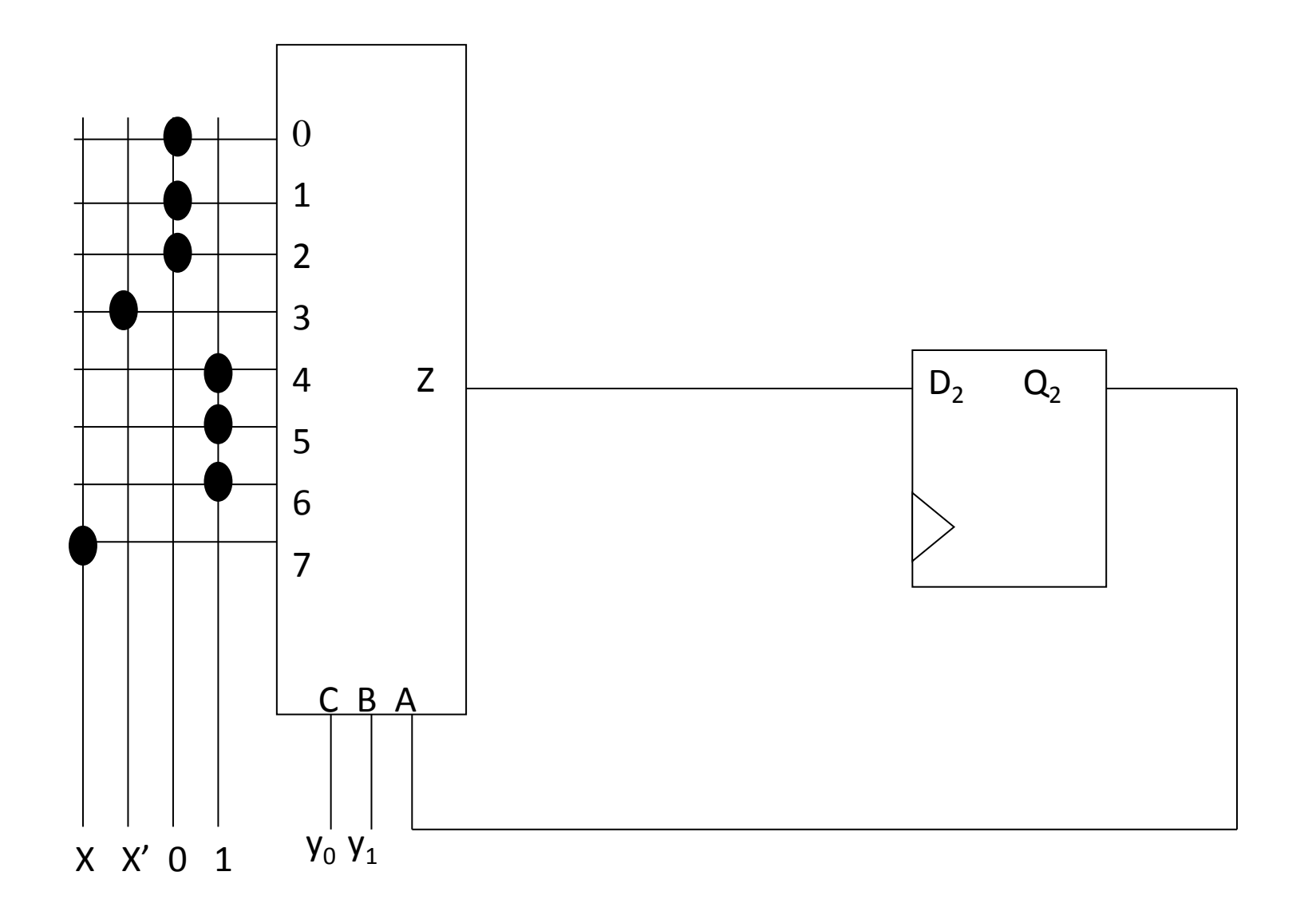

**L'ingresso è un encoder a 3 ingressi delle variabili P4 P3 P2, le cui espressioni caratteristiche PS sono** 

$$
B1 = P2 + P3 \qquad B0 = P2 + P4
$$

**L'uscita è un decoder 4:16 per trascodificare lo stato del contatore x16 nel codice 1 su 16 che accende la lampadina corretta. Sono quindi necessari 2<sup>4</sup> = 16 AND a 4 ingressi e 2\*4 = 8 NOT.**

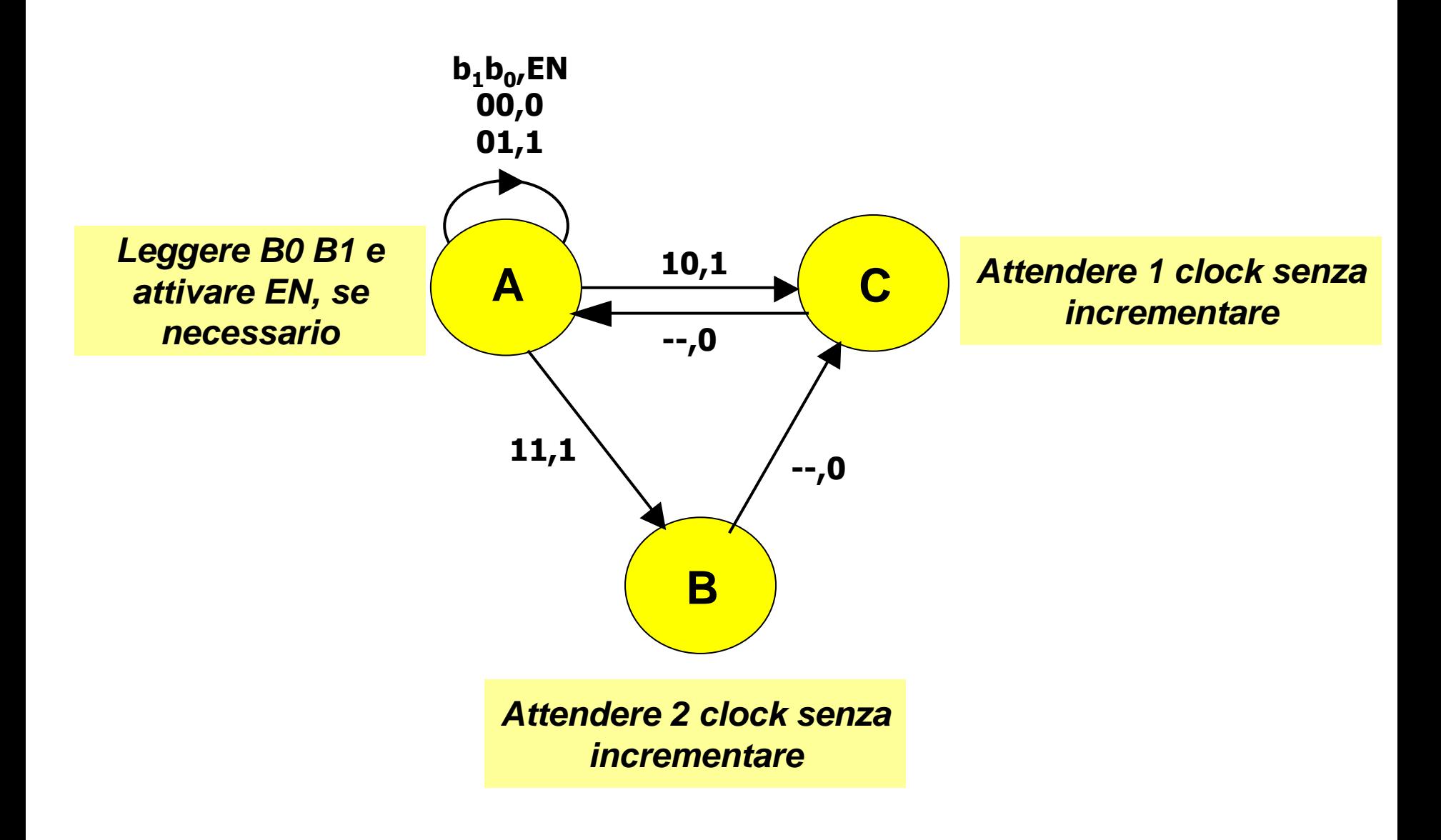

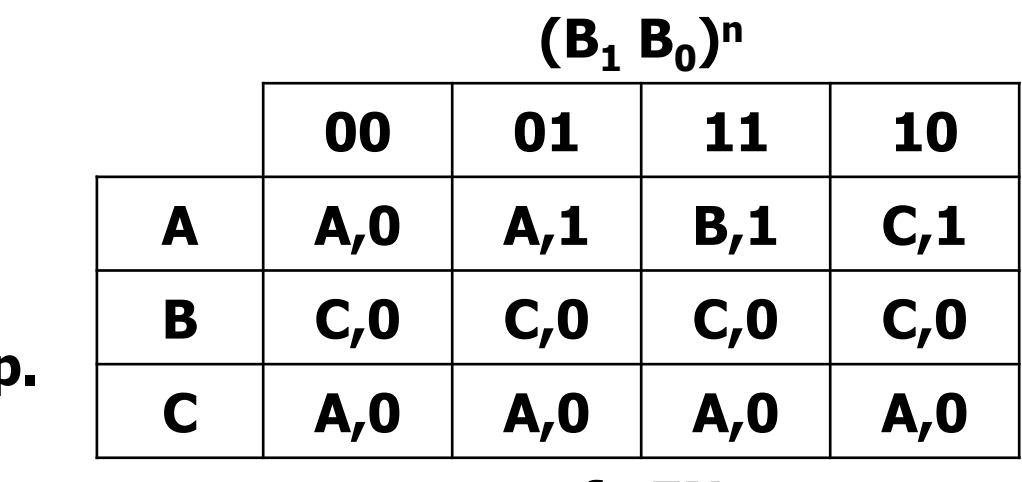

**s.f., EN<sup>n</sup>**

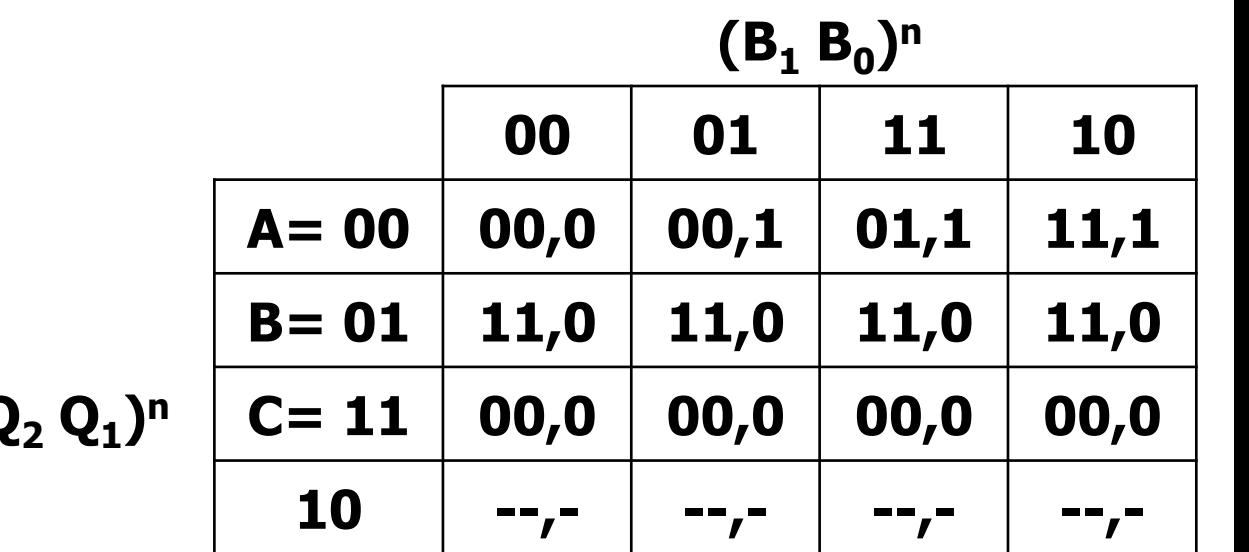

**(Q<sup>2</sup> Q<sup>1</sup>**

**(Q<sup>2</sup> Q<sup>1</sup> ) n+1 , ENn**

**s.p.**

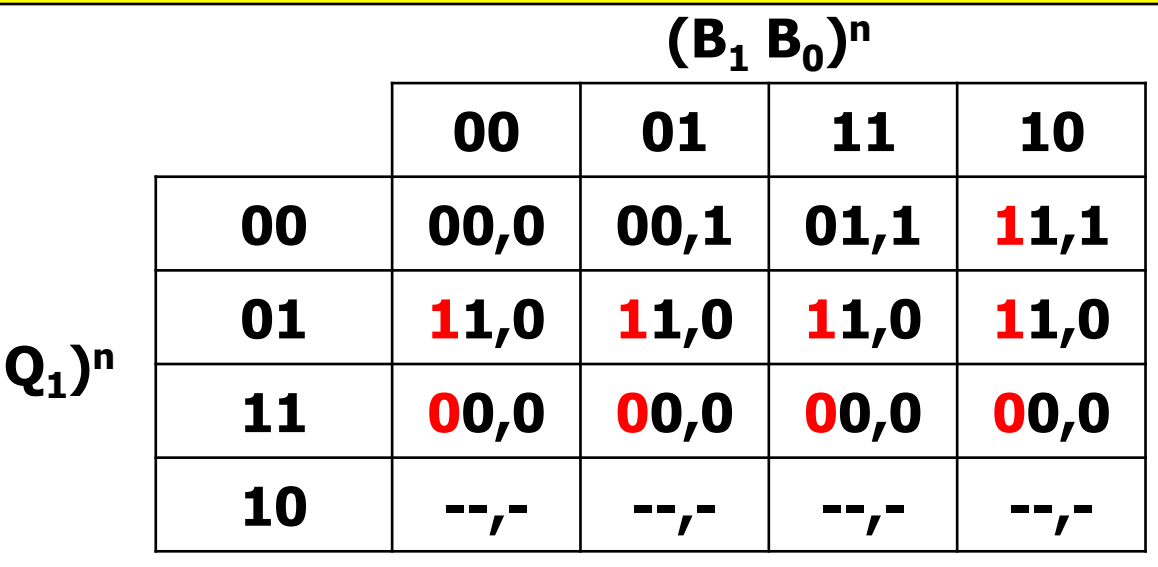

**(Q<sup>2</sup> Q<sup>1</sup>**

$$
J_2(SP) = Q_1 + B_1B_0'
$$

 $K_1(SP) = 1$ 

**(Q<sup>2</sup> Q<sup>1</sup> ) n+1, (Z)<sup>n</sup>**

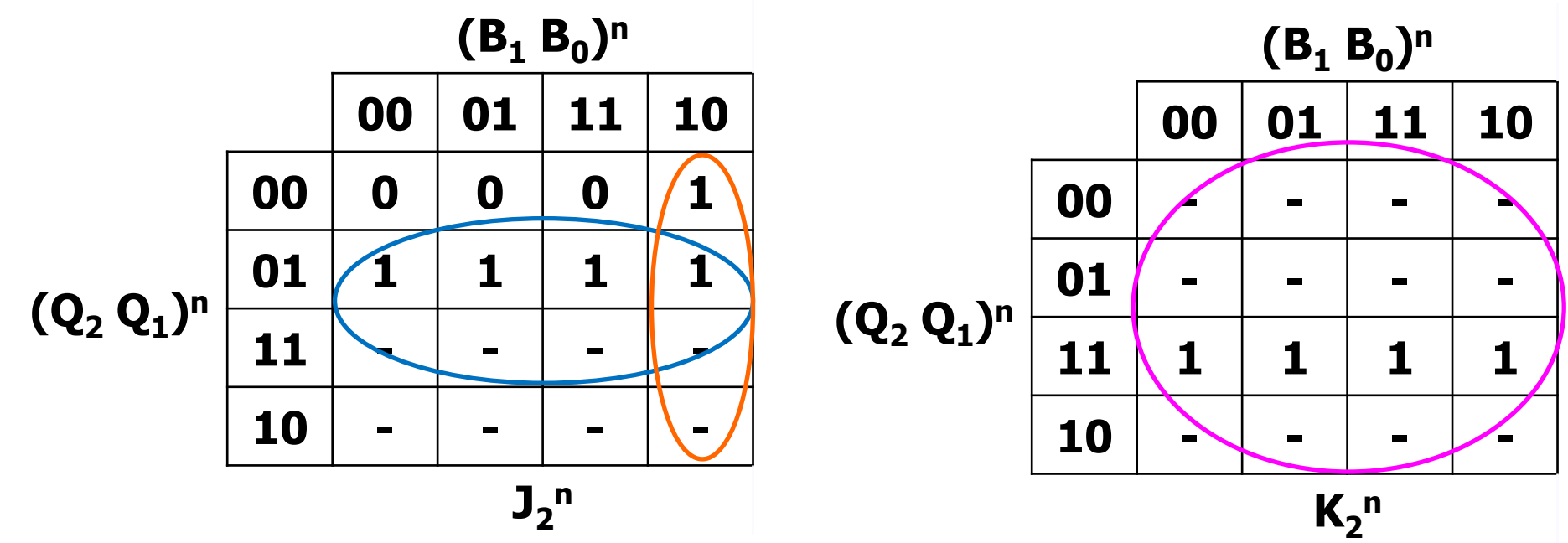

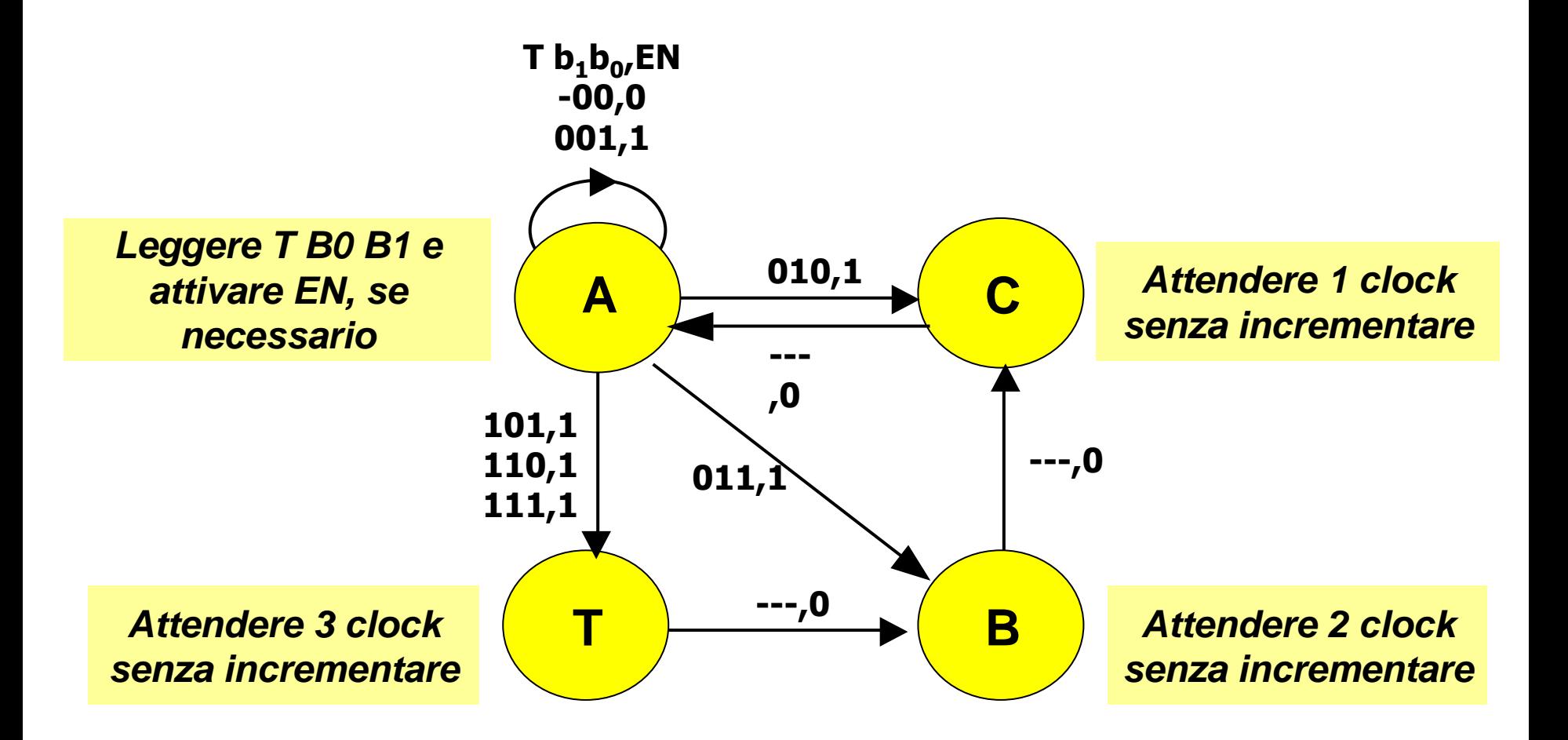